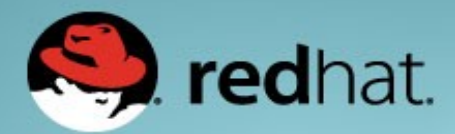

# **INTRODUCTION TO OPENSHIFT**

Martin Sauvé Architecte de solutions 21 janvier 2015

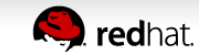

**RED HAT CONFIDENTIAL** 

### **BUSINESS DEMANDS DRIVE I.T. TRANSFORMATION**

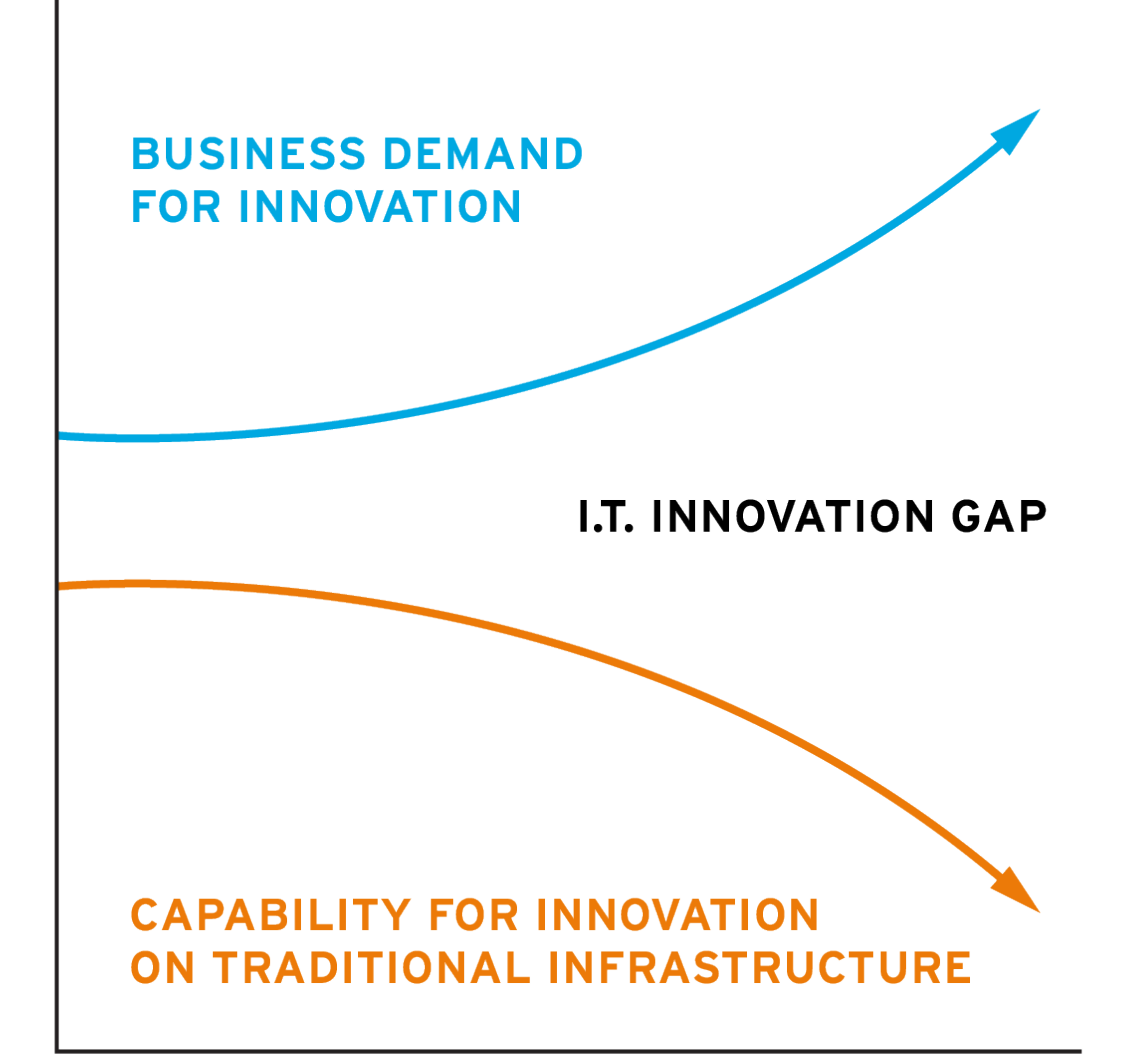

- Business wants agility, lower cost, new capabilities
- IT struggling with existing legacy infrastructure architecture and cost model
- Cloud providers are using next-generation IT built on open source technologies
- IT needs to adopt cloud architectures and technologies to close innovation gap

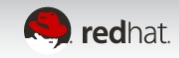

# **I.T. TRANSFORMATION FOR EVERYONE**

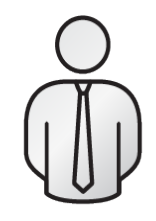

**BUSINESS CHALLENGES** 

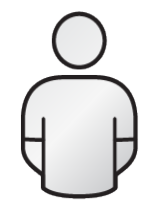

**DEVELOPER CHALLENGES** 

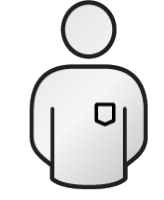

**I.T. OPERATIONS CHALLENGES** 

- Provide ubiquitous access to data and services
- Achieve better quality of service
- Rapid innovation and faster time to market
- Reduce time to provision and develop, improve productivity
- Test new features and update applications faster
- Improve availability of platforms and resources
- Increase operation efficiency
- Maximize resource utilization
- Reliable, secure, compliant

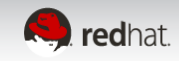

# **THREE PILLARS OF AN I.T. ORGANIZATION**

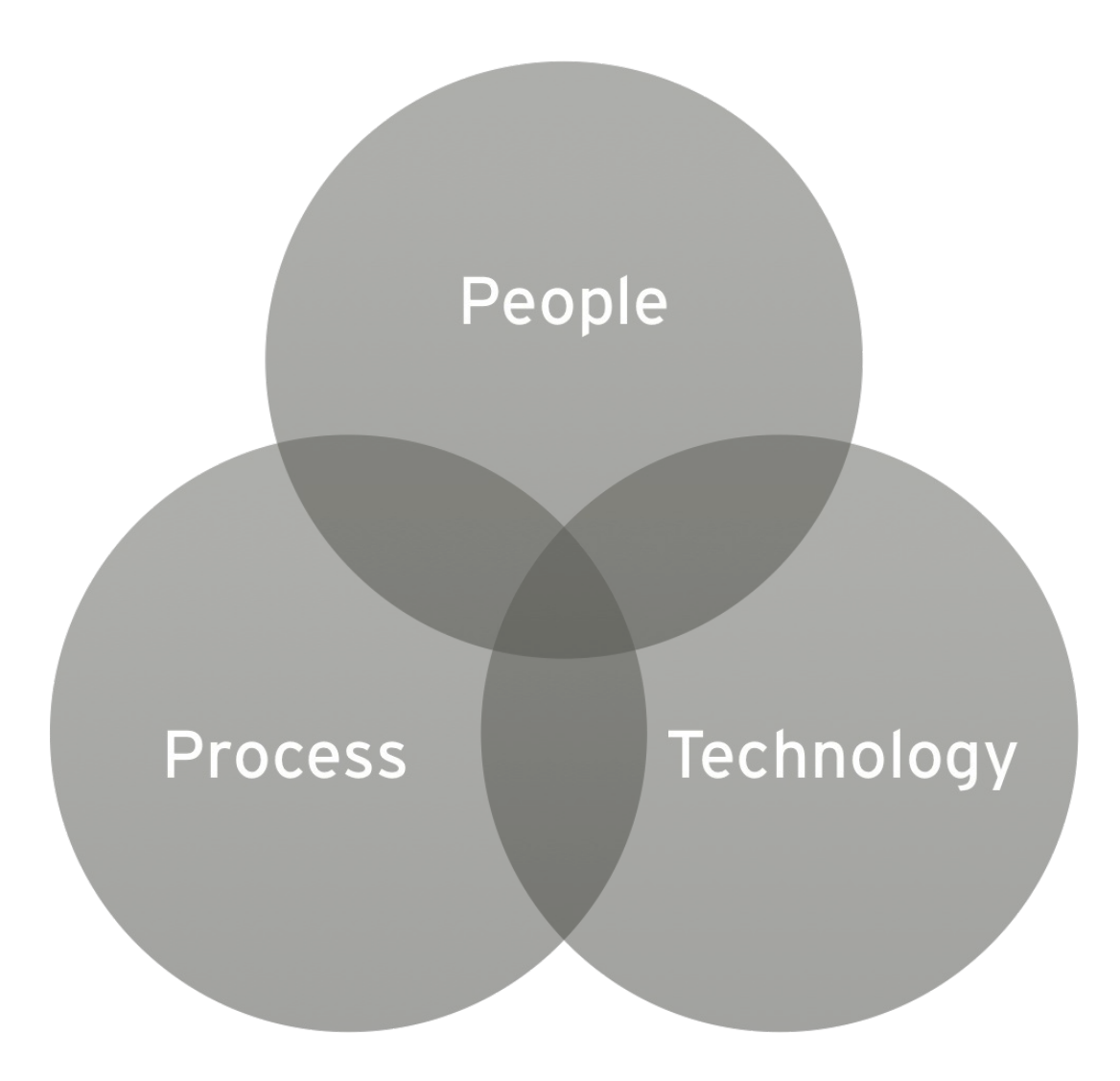

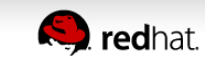

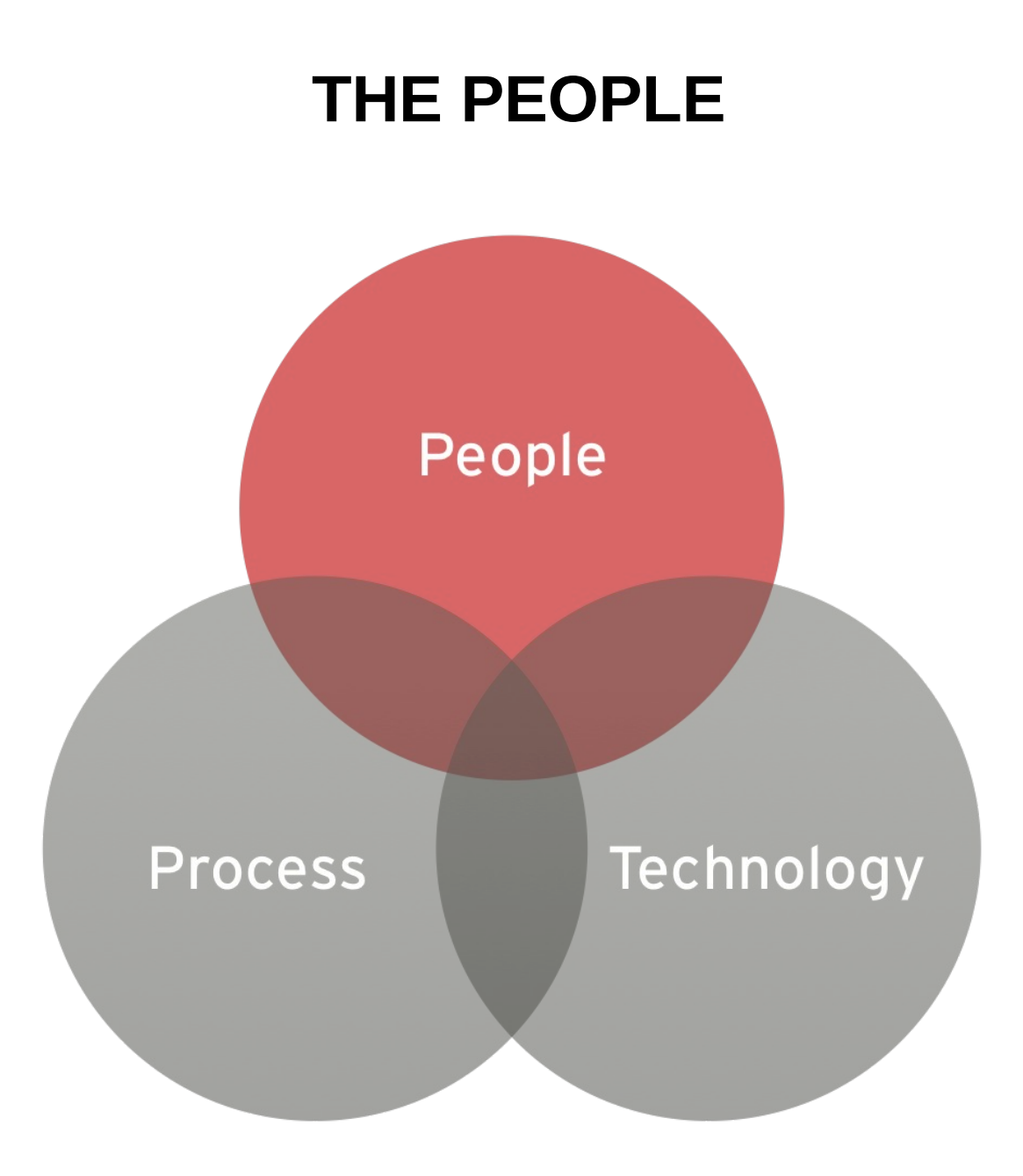

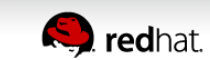

# **THE I.T. BALANCING ACT**

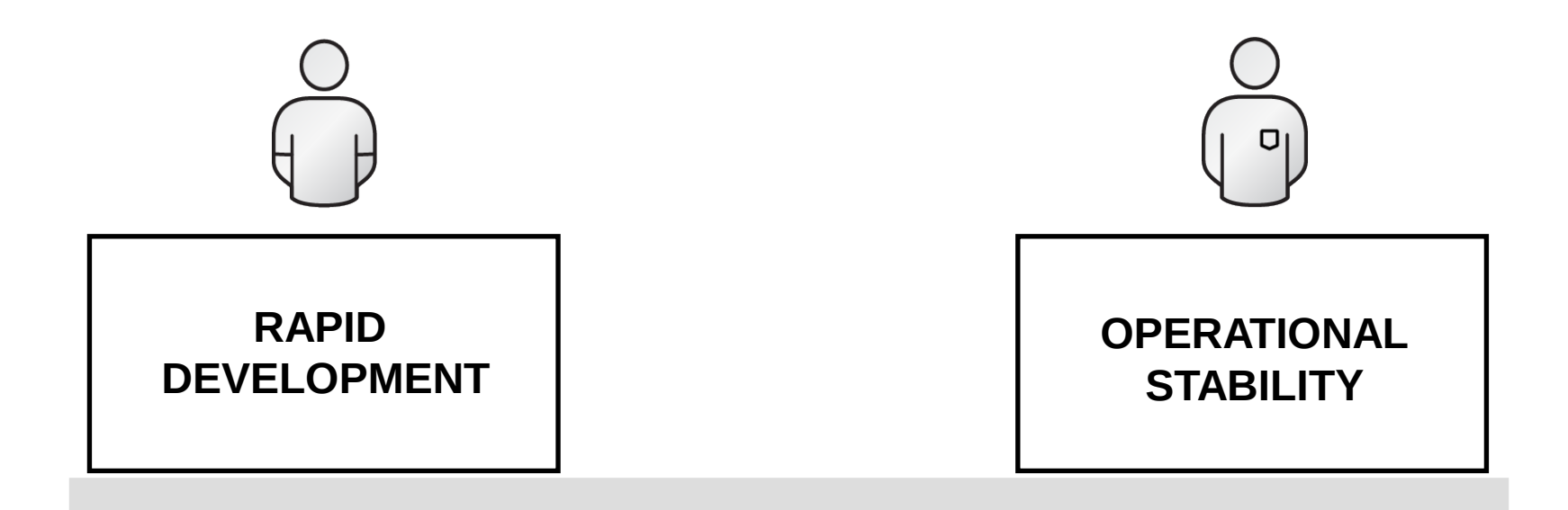

To meet the growing demands of the business, developers and I.T. operations must find balance...

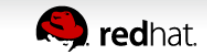

# **THE PROCESS AND THE TECHNOLOGY**

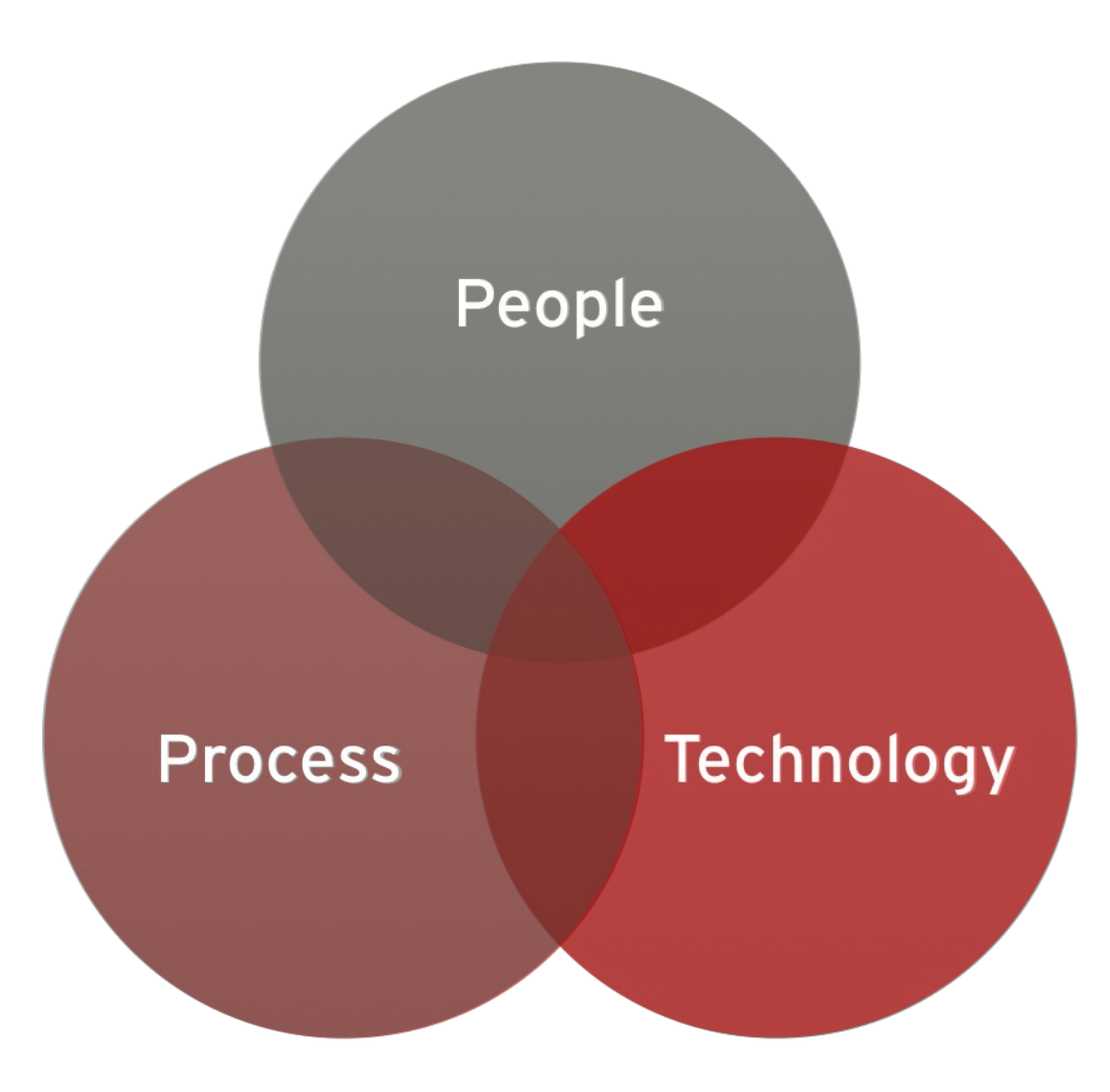

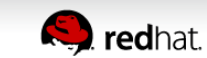

#### **TYPICAL DEVELOPMENT LIFECYCLE**

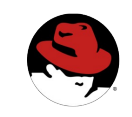

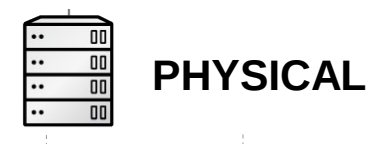

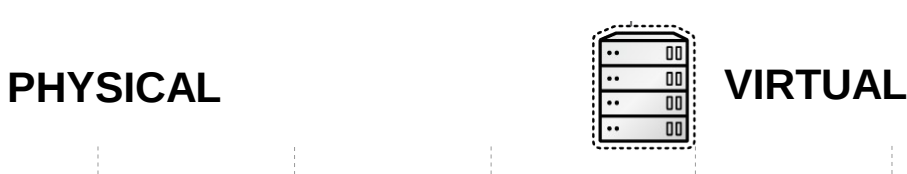

- 1. Have Idea<br>2. Get Budge
- 2. Get Budget
- 3. Submit Hardware Request
- **4.** Wait...<br>5. Get Ha
- 5. Get Hardware
- 6. Rack and Stack Hardware
- 7. Install Operating System
- Install Operating System Patches
- 9. Create User Accounts
- 10. Deploy Application Server
- 11. Deploy Framework/Tools
- 12. Code
- 13. Test
- 14. Buy and Configure Prod Servers
- 15. Push to Prod
- 16. Launch
- 17. Order More Servers to Meet Demand
- 18. Wait…
- 19. Deploy New Servers
- 20. Etc.
- 1. Have Idea<br>2. Get Budge
- 2. Get Budget
- 3. Submit VM Request
- 4. Wait...
- 5. Deploy Application Server
- 6. Deploy Framework/Tools
- 7. Code
- 8. Test
- 9. Configure Prod VMs
- 10. Push to Prod
- 11. Launch
- 12. Request VMs to Meet Demand
- 13. Wait...
- 14. Deploy New VMs
- 15. Etc.

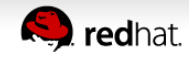

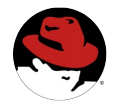

#### **TYPICAL ENVIRONMENT PROVISIONING**

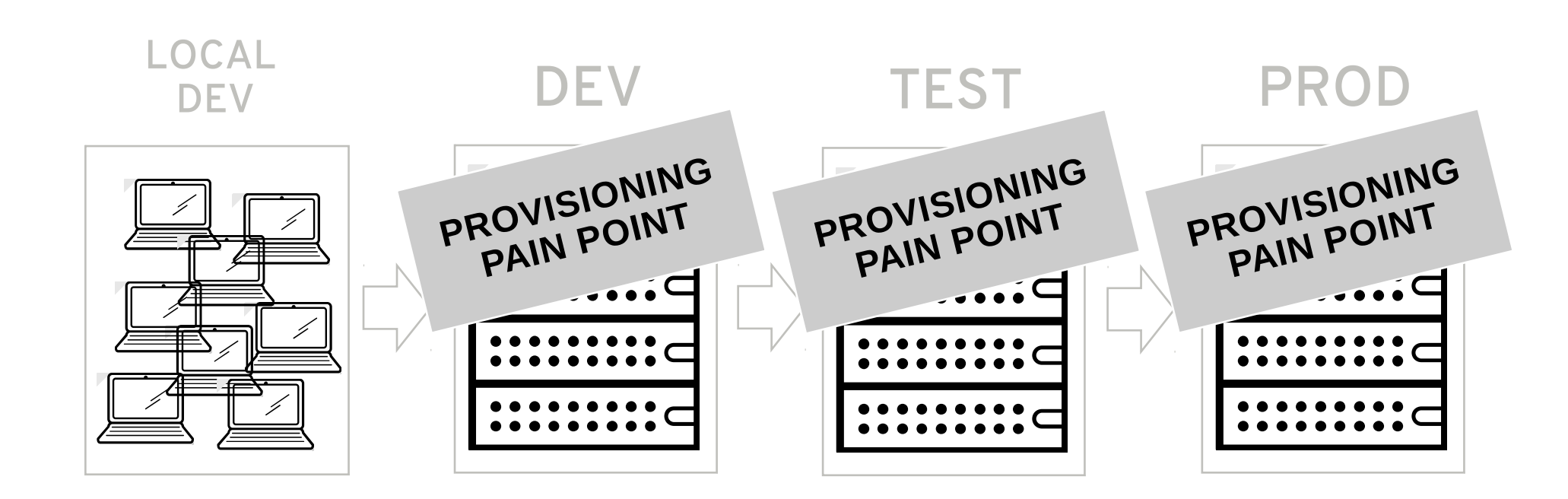

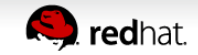

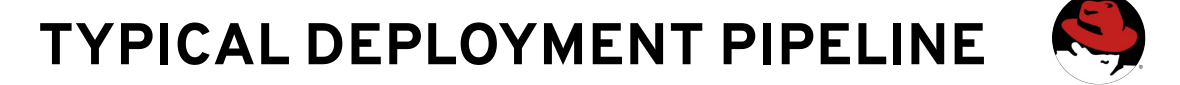

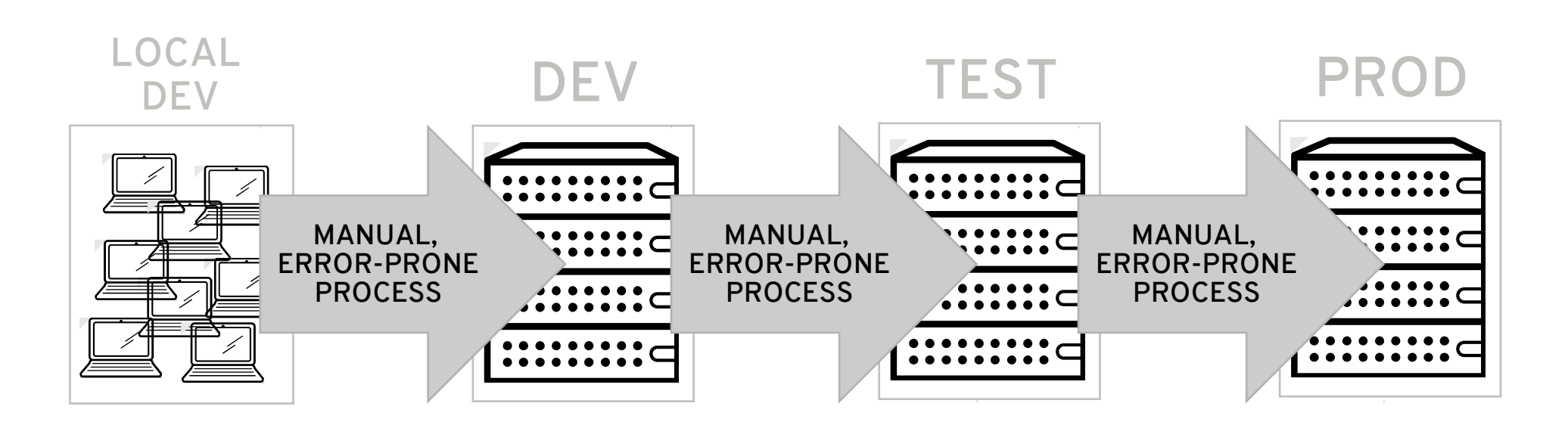

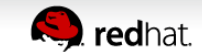

### **WHAT IF...**

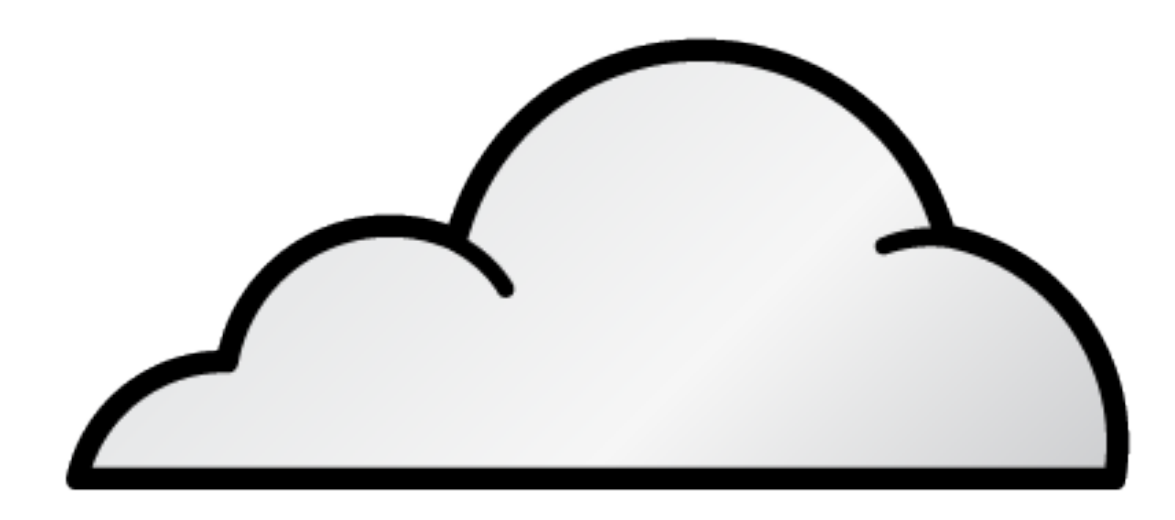

We could **automate** environment provisioning? We could **standardize** technology stacks and platforms? We could **consolidate** our resources and pool usage?

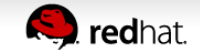

# **REALIZING I.T. EFFICIENCY**

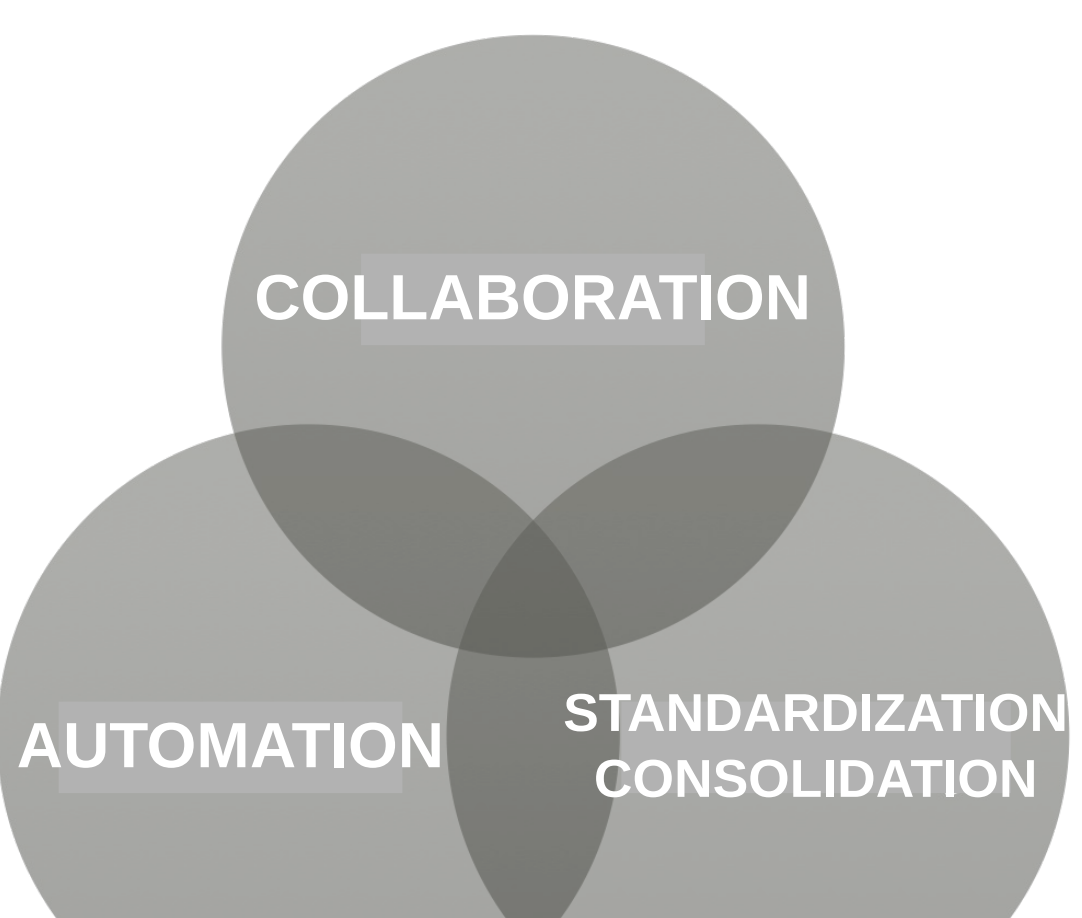

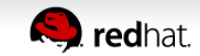

# **APPLYING THE METHODOLOGIES**

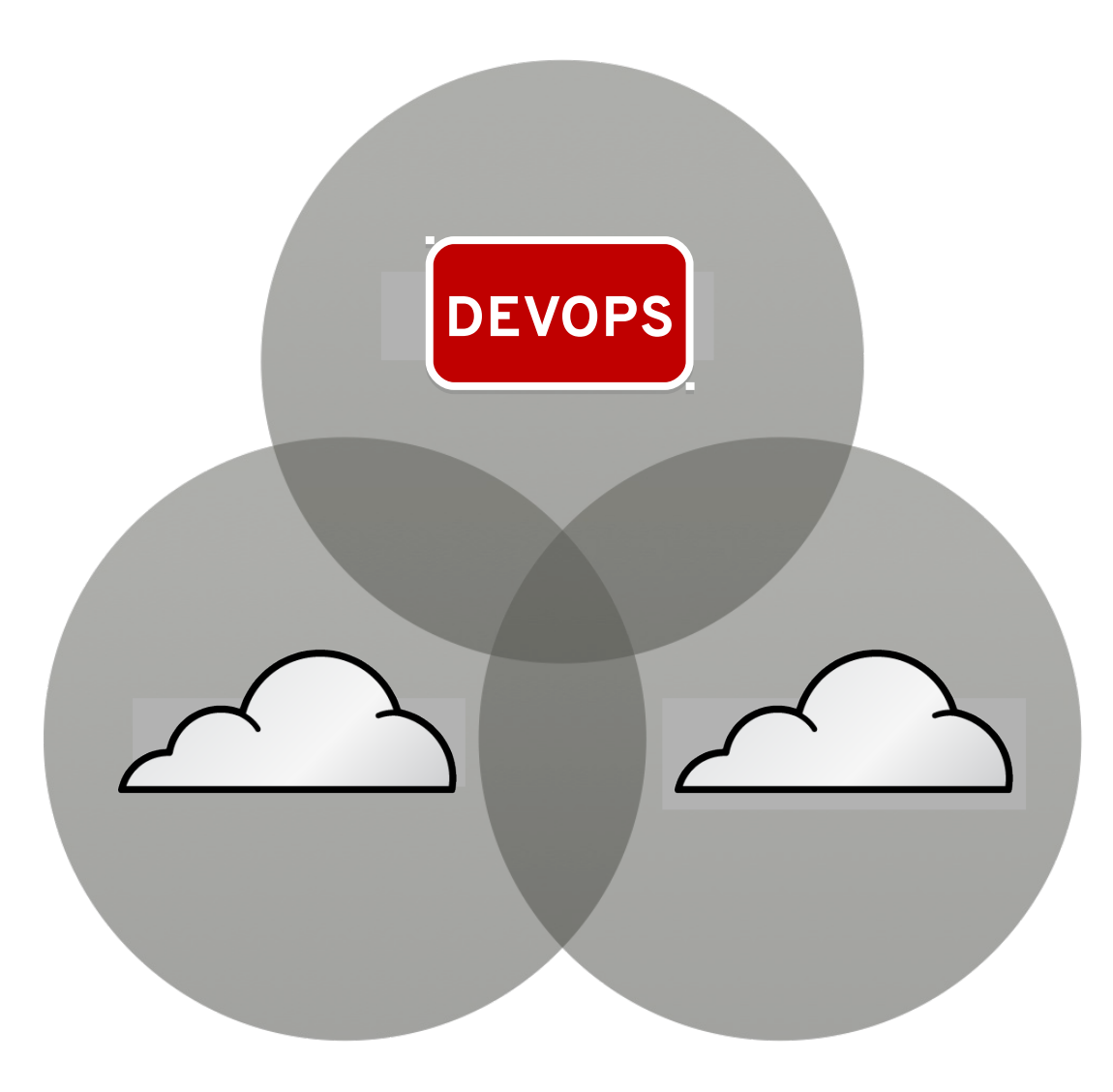

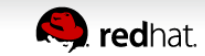

#### **CLOUD CLOSES THE INNOVATION GAP**

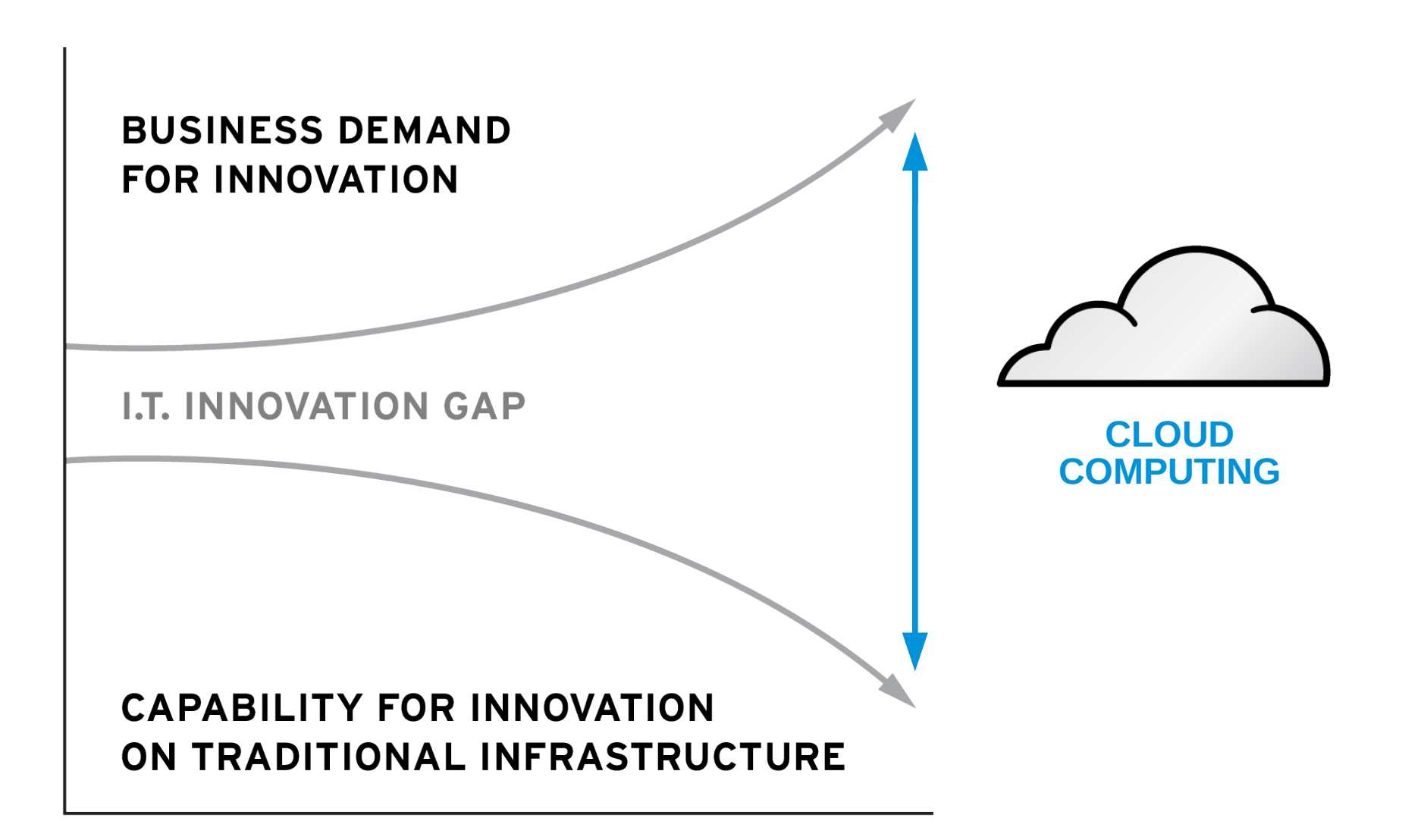

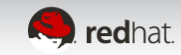

# **CLOUD SERVERS ARE...**

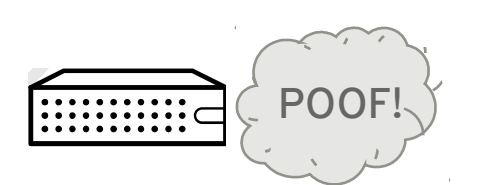

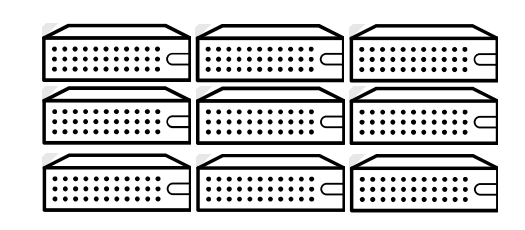

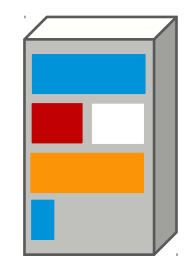

#### **EPHEMERAL ANONYMOUS**

#### **MULTI-TENANT**

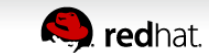

#### **CLOUD COMPUTING CHARACTERISTICS**

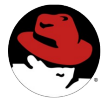

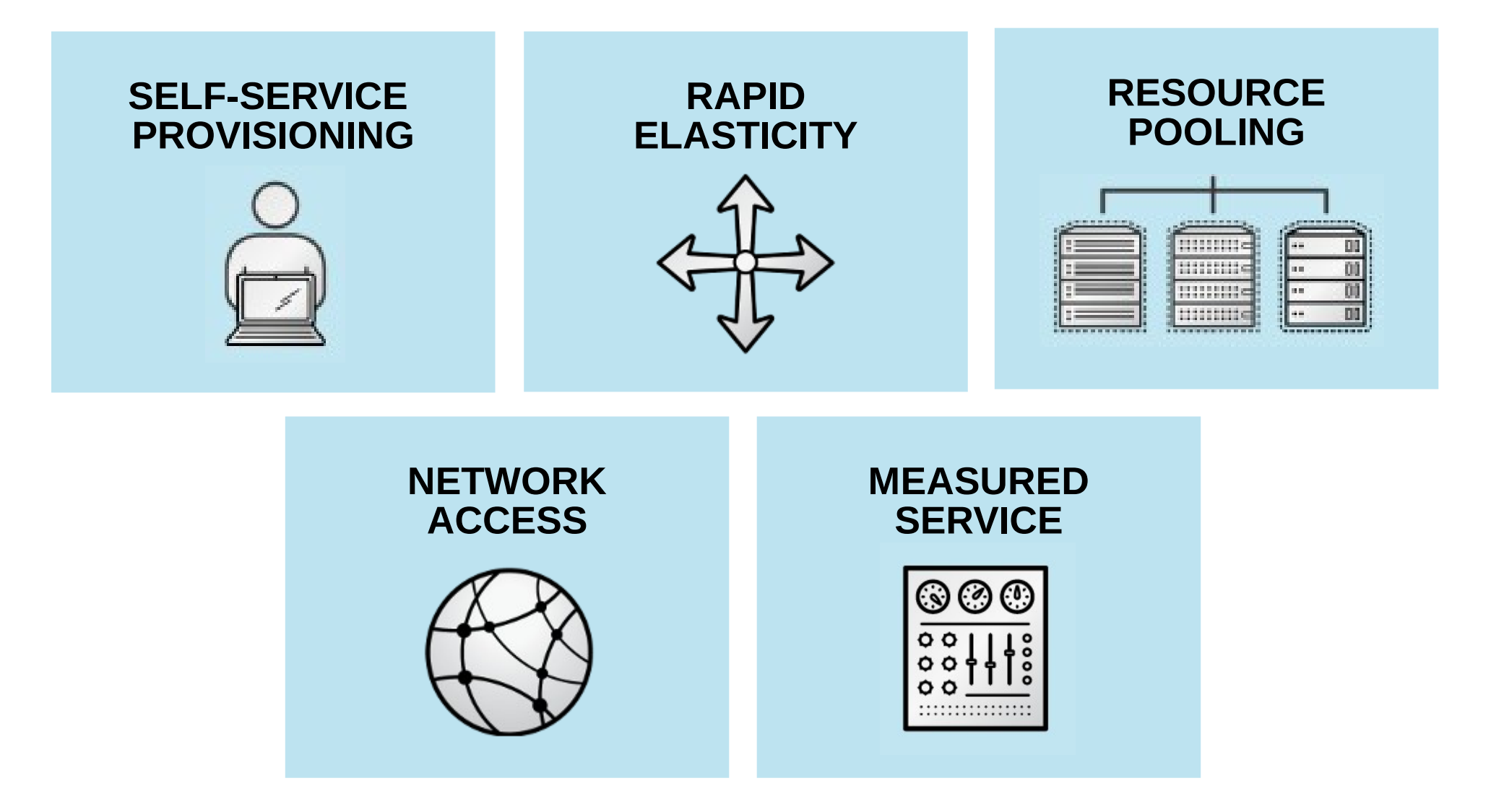

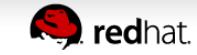

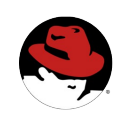

#### **CLOUD SERVICE MODELS**

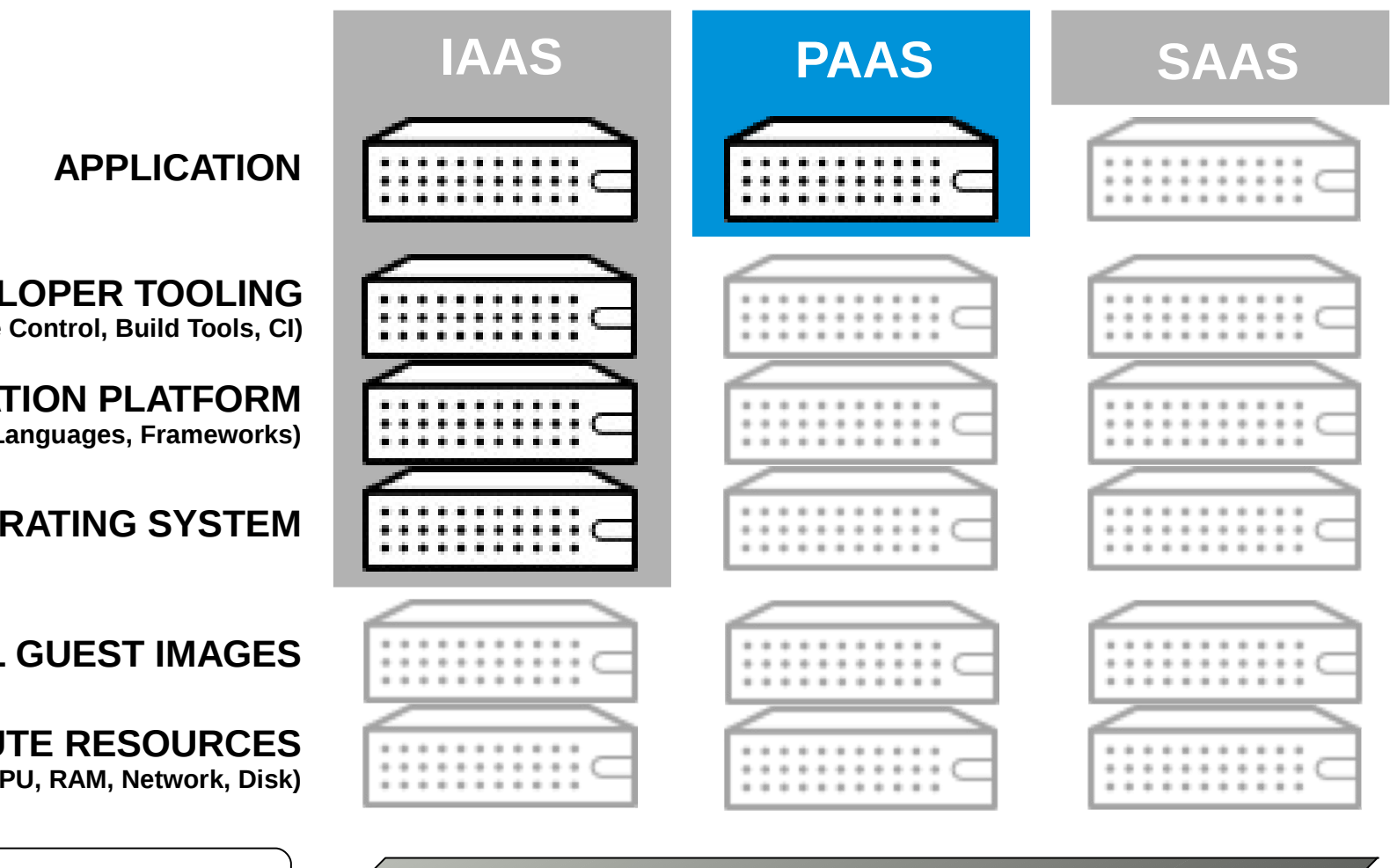

**DEVELOPER TOOLING (Source Control, Build Tools, CI)**

**APPLICATION PLATFORM (App Server, Middleware, Languages, Frameworks)**

**OPERATING SYSTEM**

**VIRTUAL GUEST IMAGES**

**COMPUTE RESOURCES (CPU, RAM, Network, Disk)**

the Cloud Provider

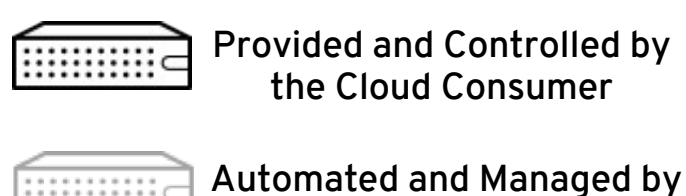

**INCREASED CONTROL**

**INCREASED AUTOMATION**

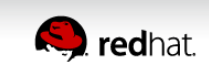

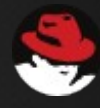

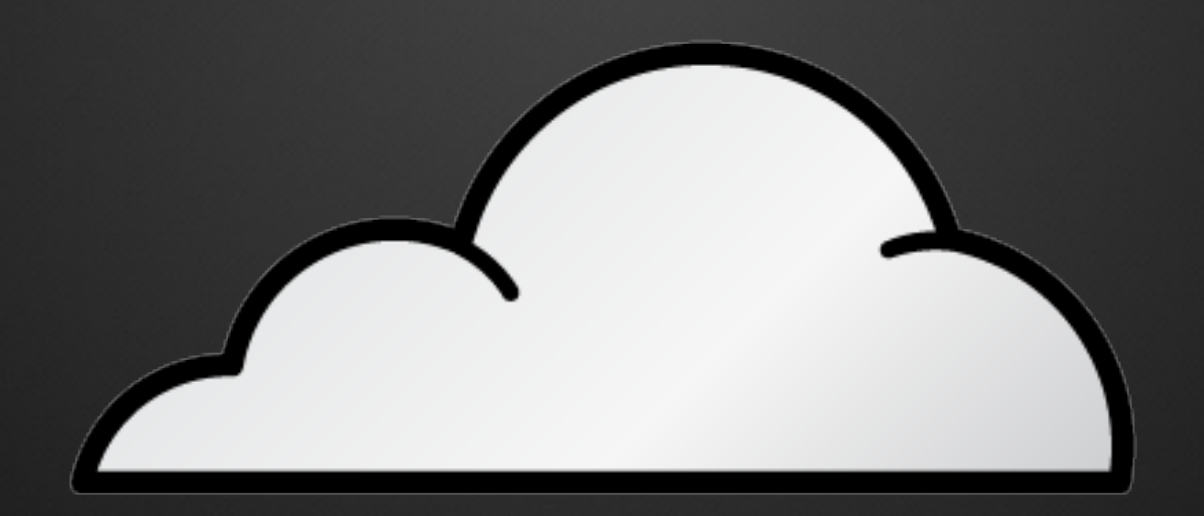

# **IMPLEMENTING A PAAS**

**Gartner** 

The use of Platform-as-a-Service technologies will enable IT organizations to become more agile and more responsive to the business needs. —GARTNER

# **OPENSHIFT IS PAAS BY RED HAT**

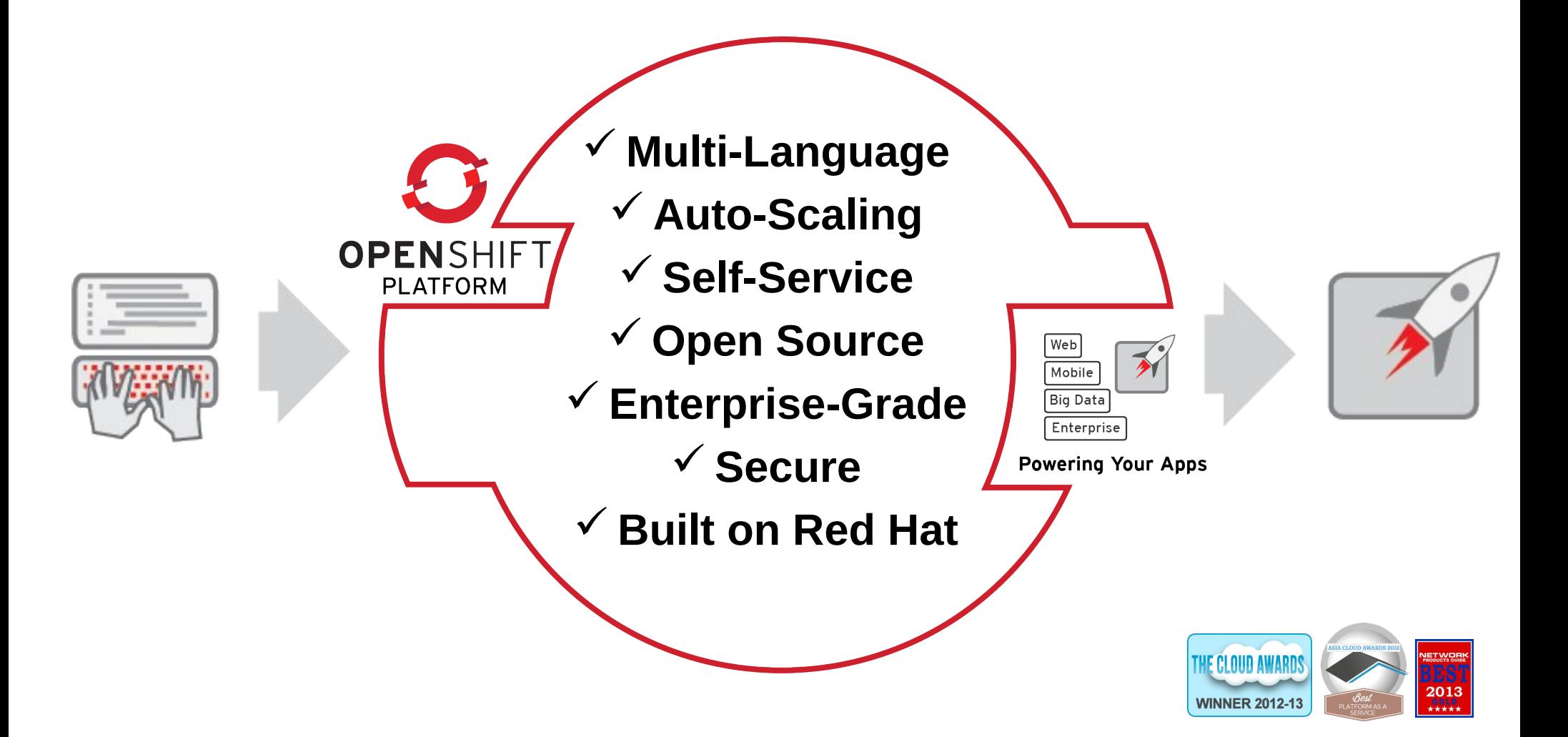

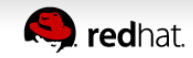

# **RED HAT'S PAAS STRATEGY**

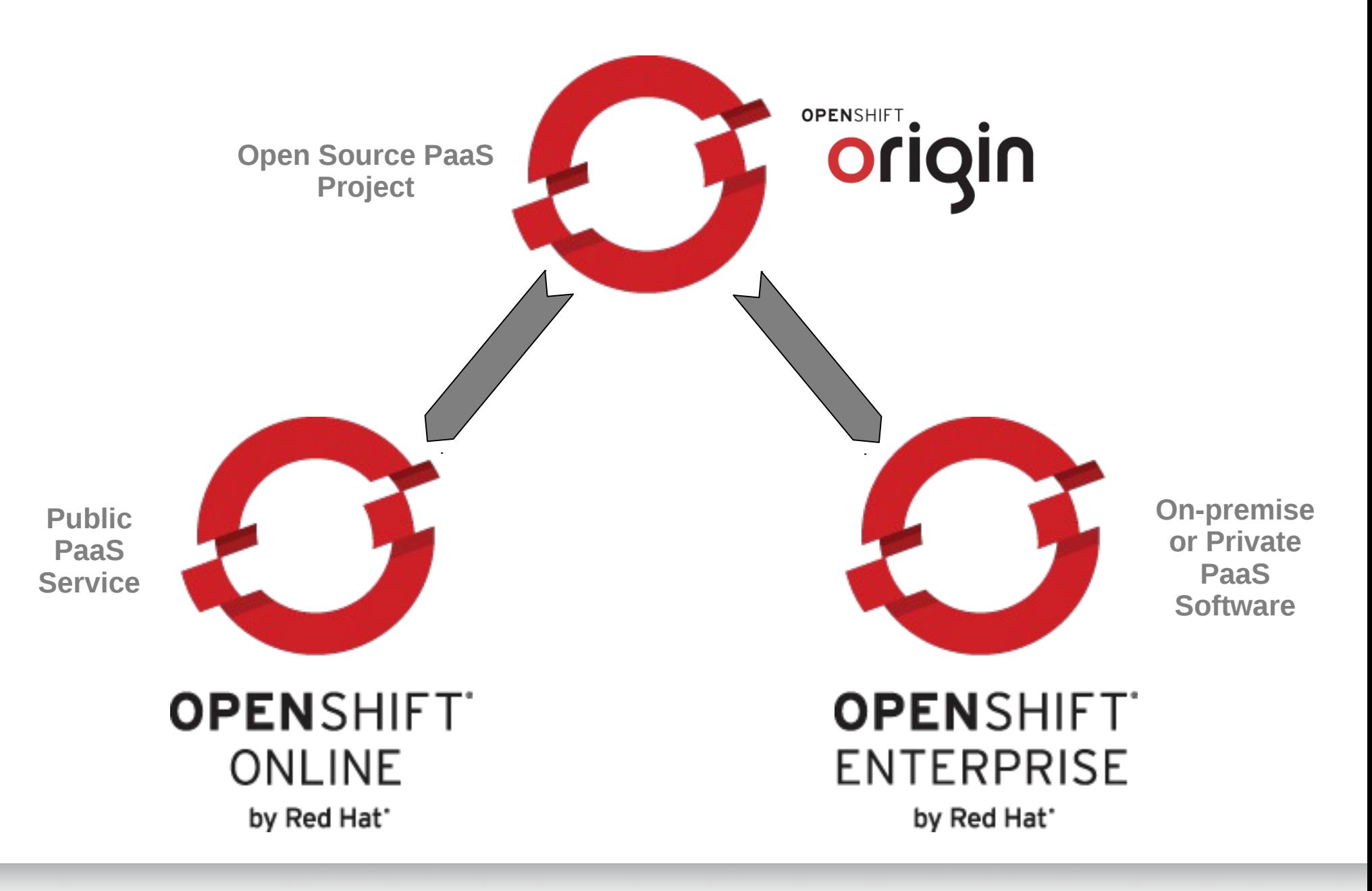

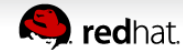

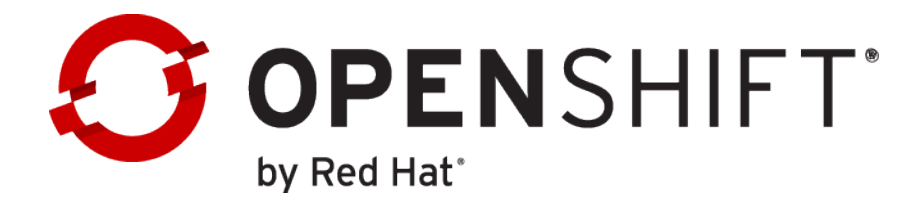

#### **OPENSHIFT PAAS ON YOUR CHOICE OF CLOUD OR INFRASTRUCTURE...**

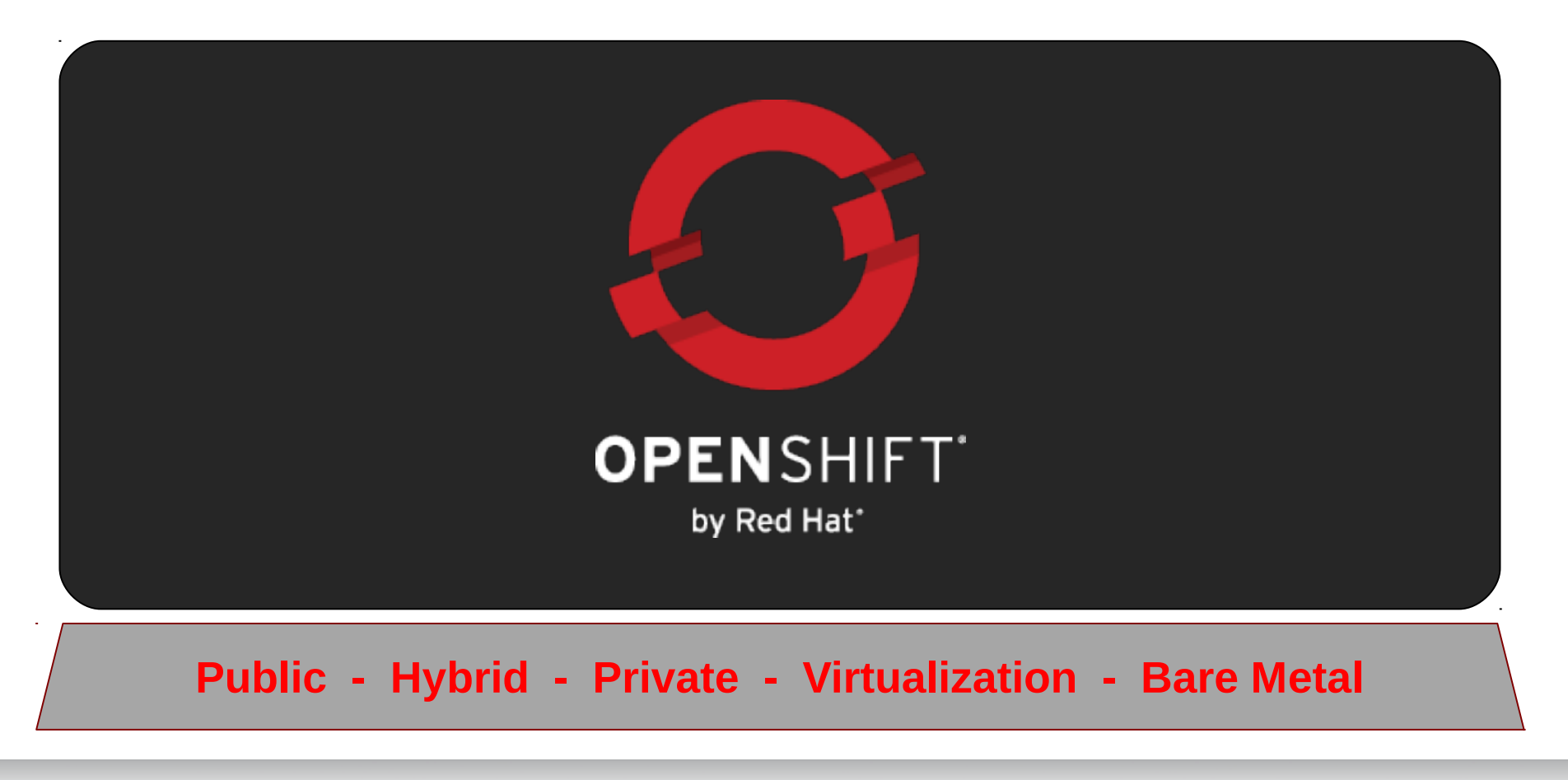

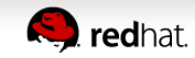

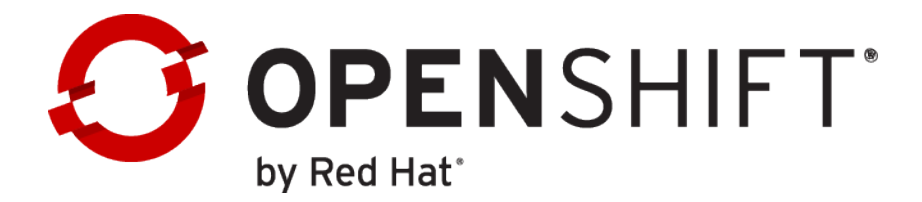

#### **AN OPENSHIFT BROKER MANAGES MULTIPLE OPENSHIFT NODES**

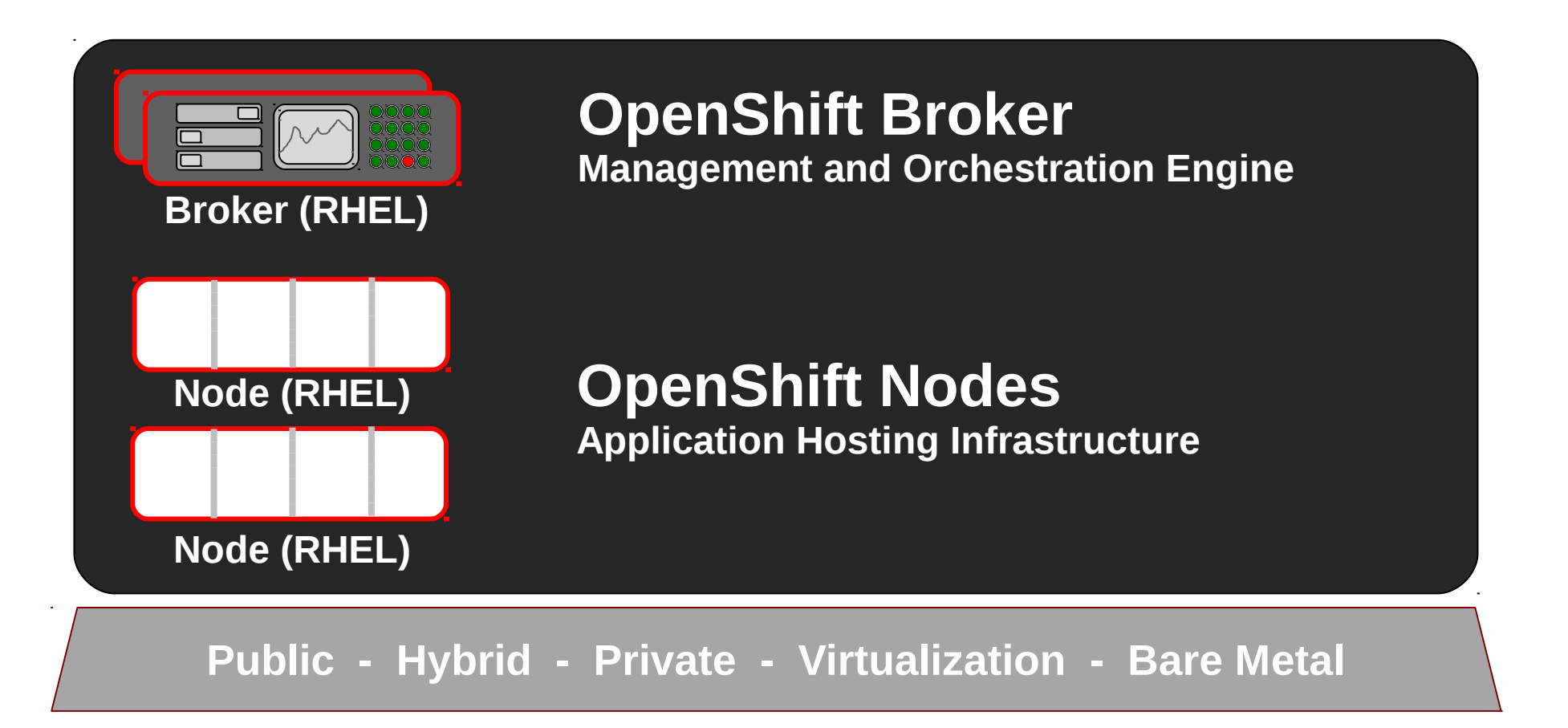

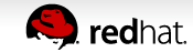

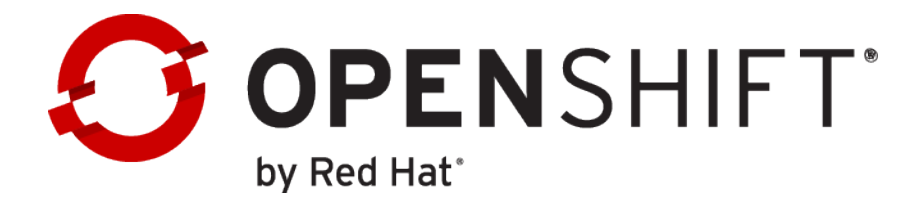

### **A NODE IS AN INSTANCE OF RHEL**

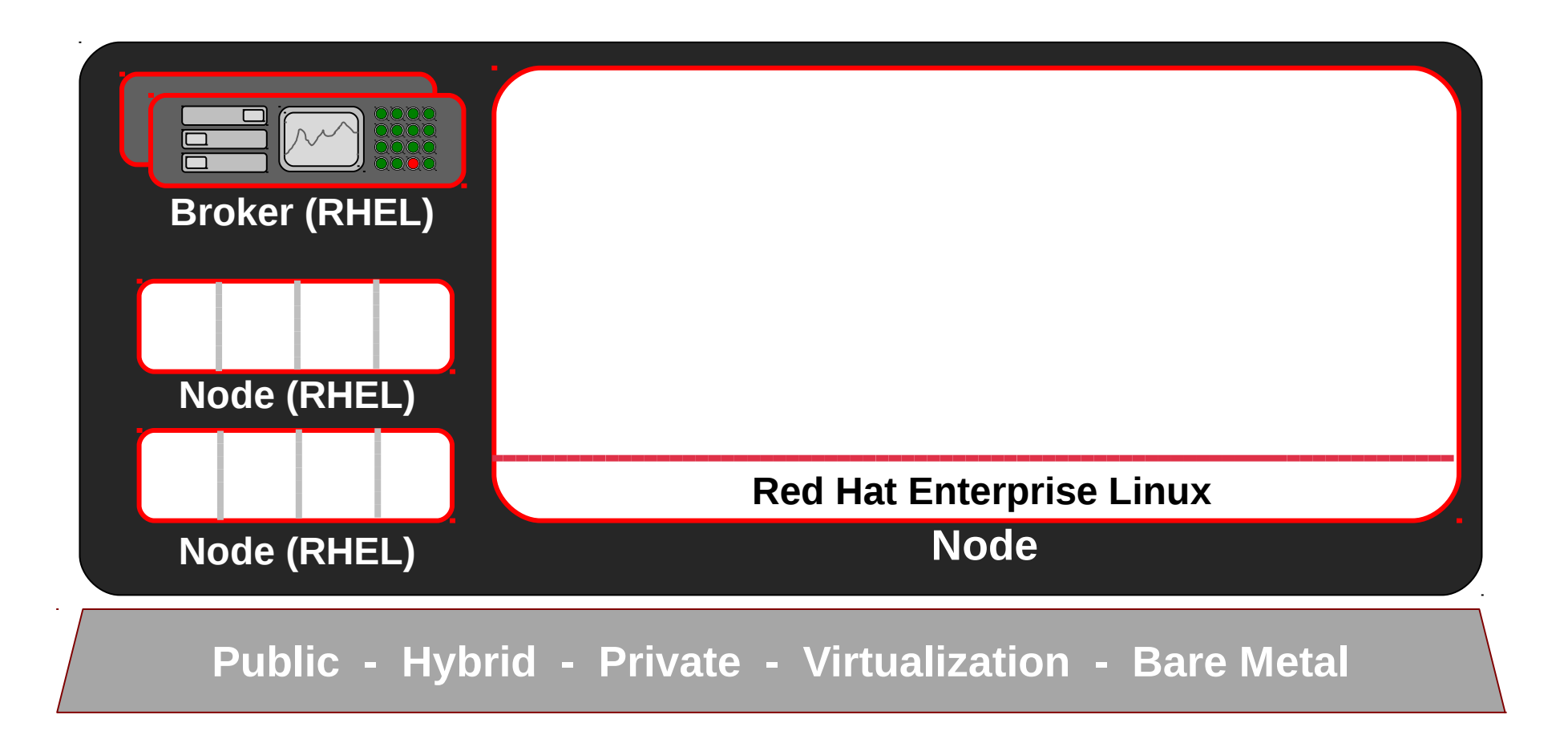

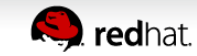

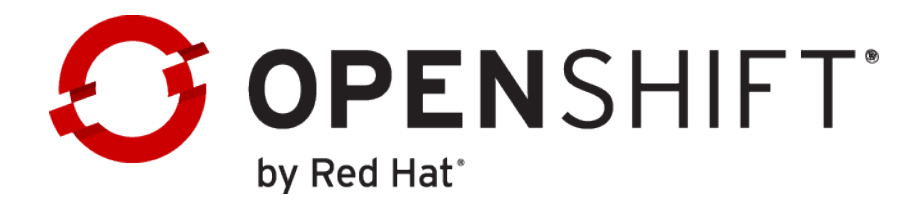

#### **OPENSHIFT USER APPLICATIONS RUNS IN CONTAINERS CALLED GEARS**

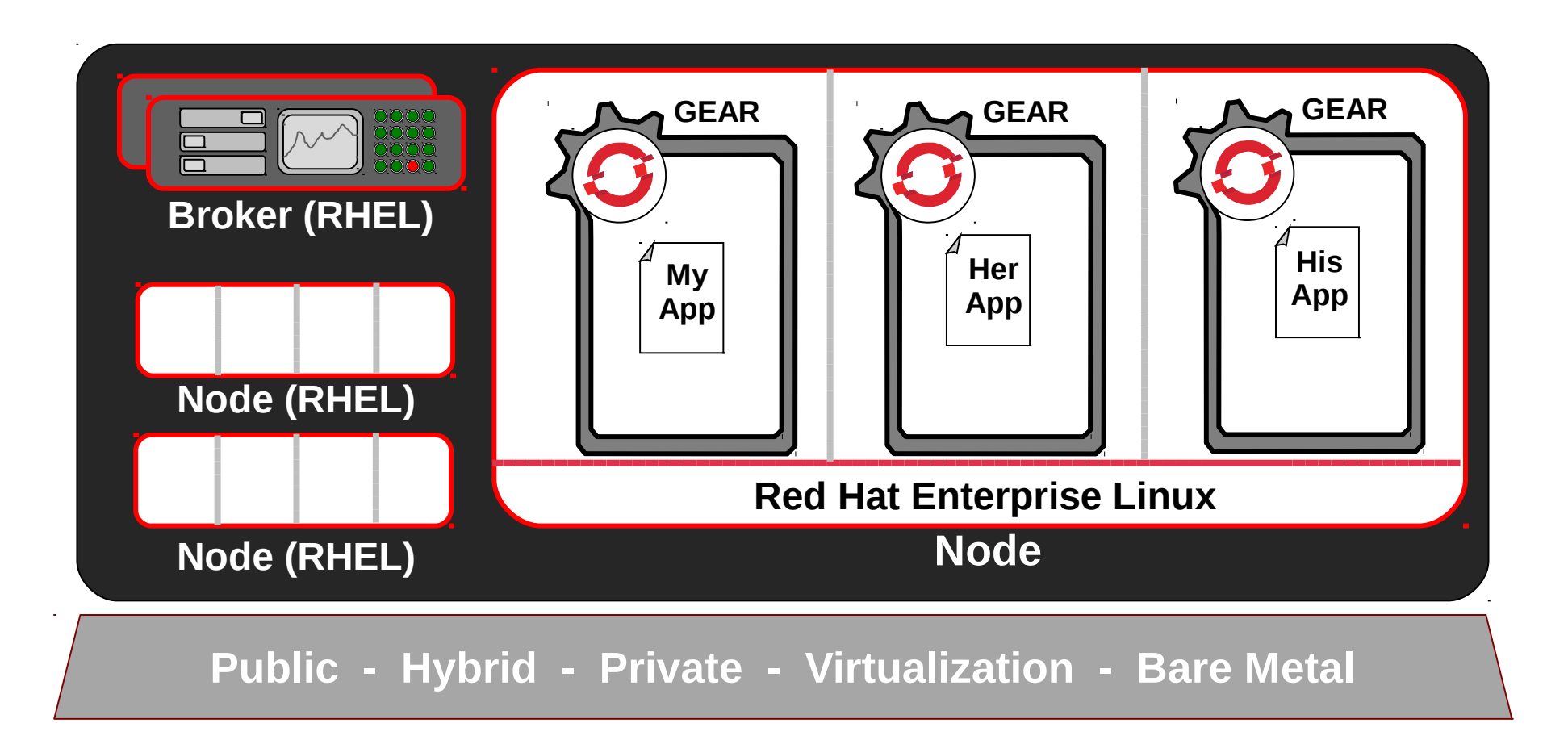

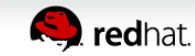

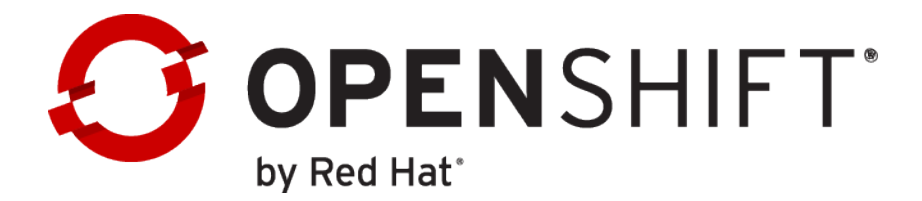

#### **GEARS USE SELINUX FOR PRE-CONFIGURED SECURITY**

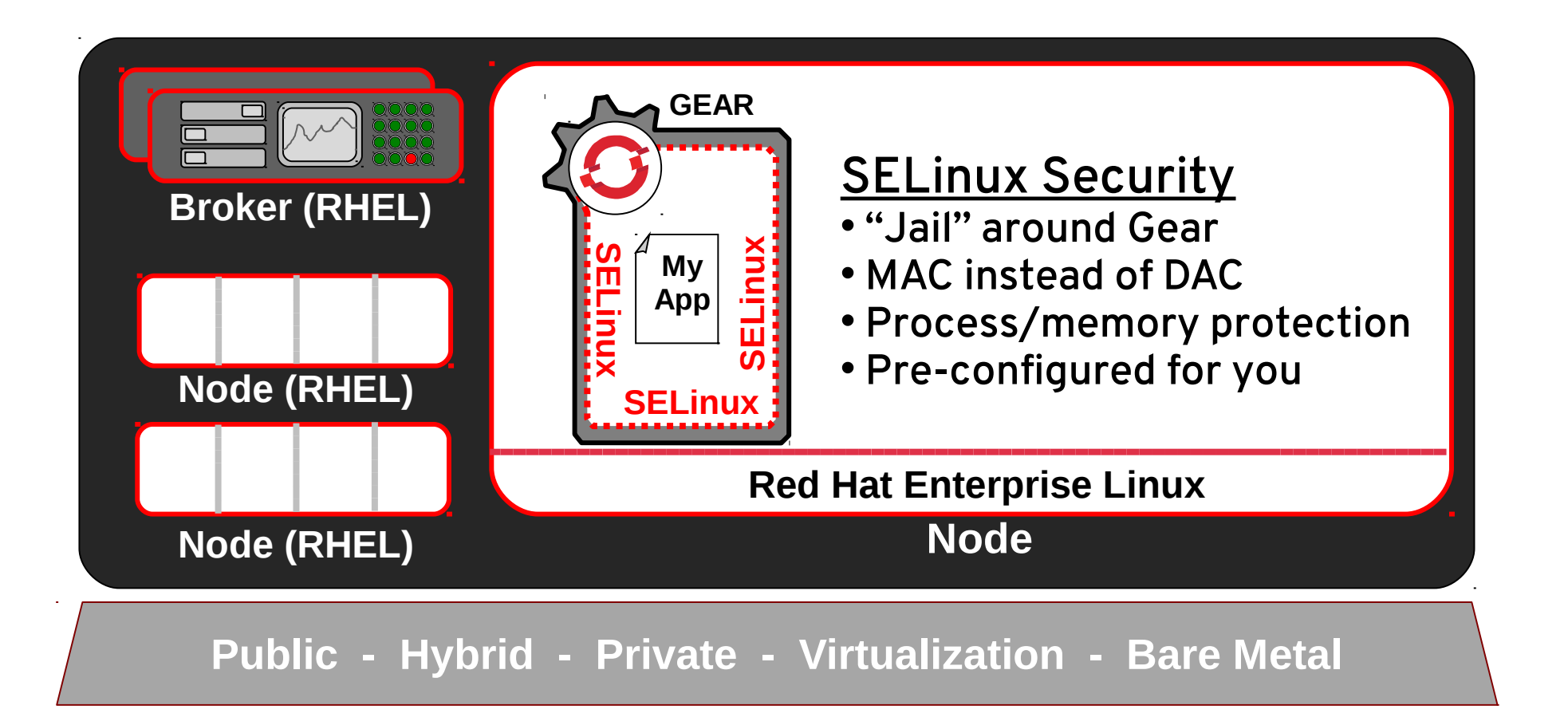

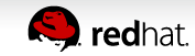

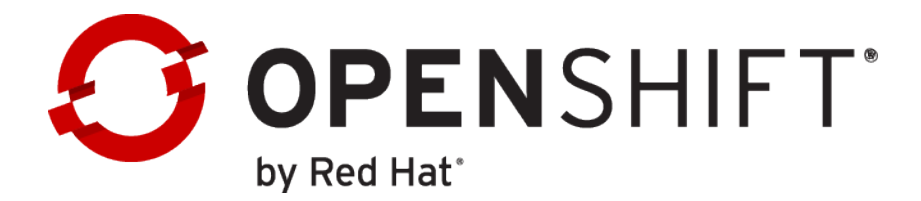

#### **GEARS USE LINUX CGROUPS FOR RESOURCE MANAGEMENT**

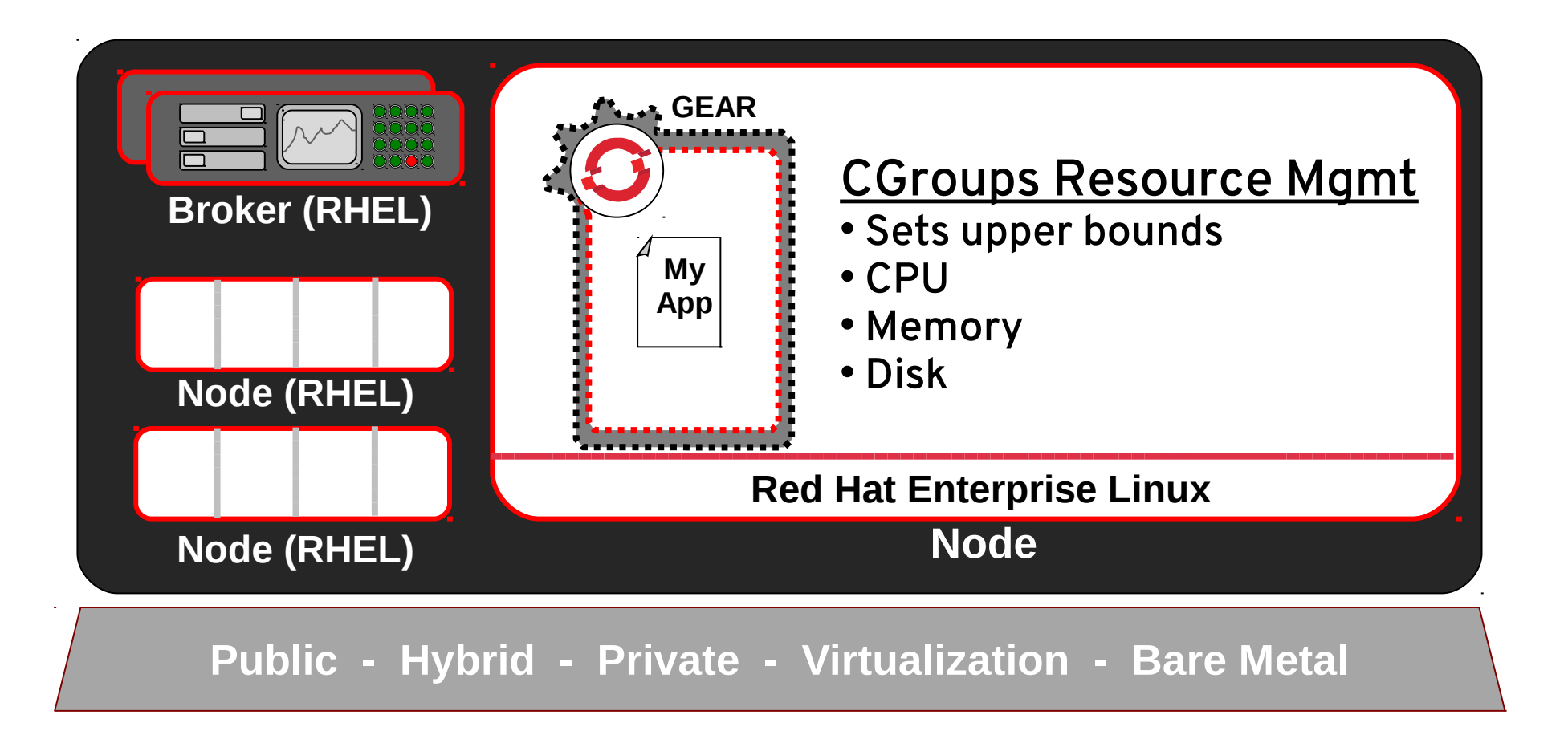

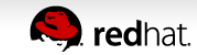

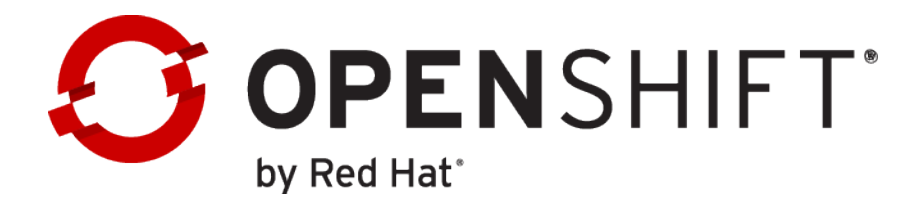

#### **IDLE GEARS CAN BE "DE-HYDRATED" BY THE OPENSHIFT BROKER**

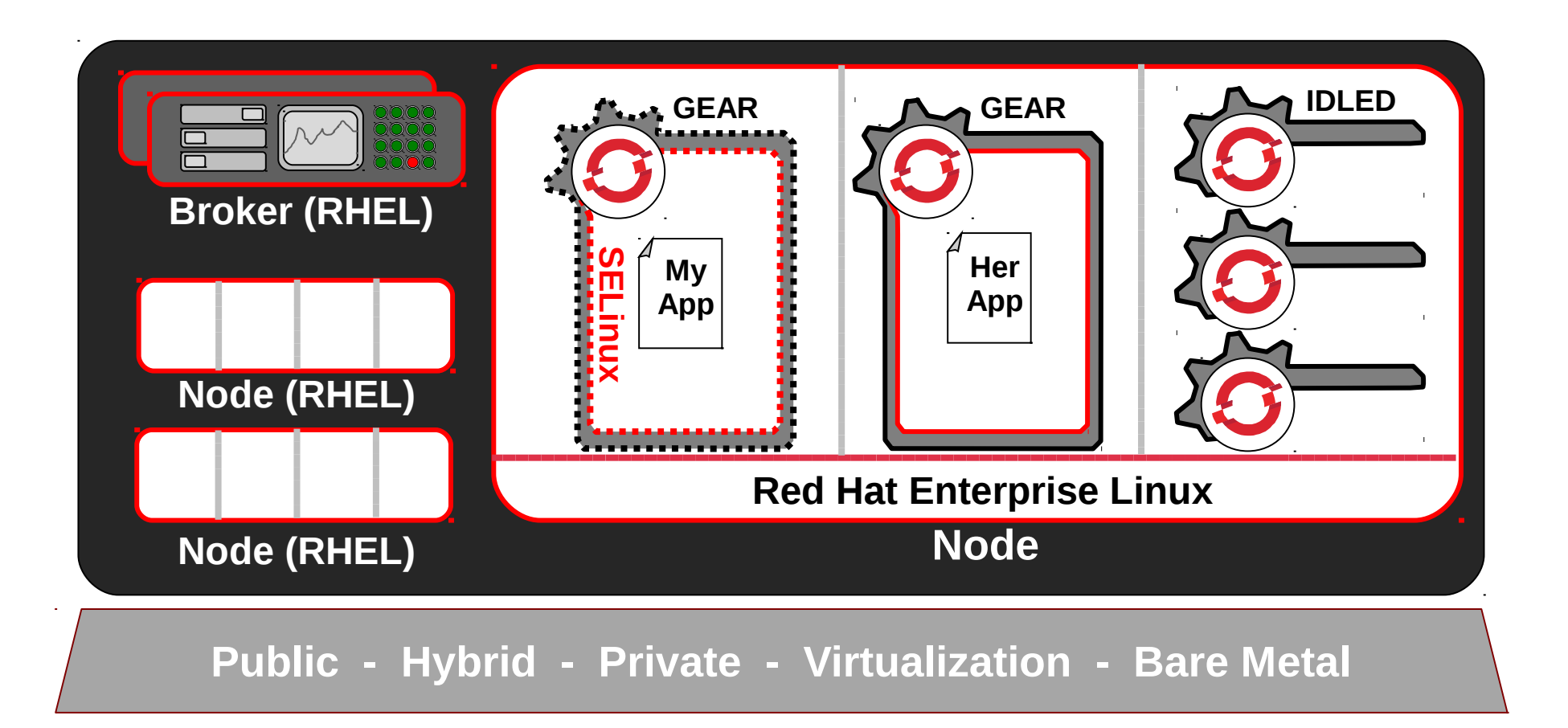

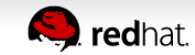

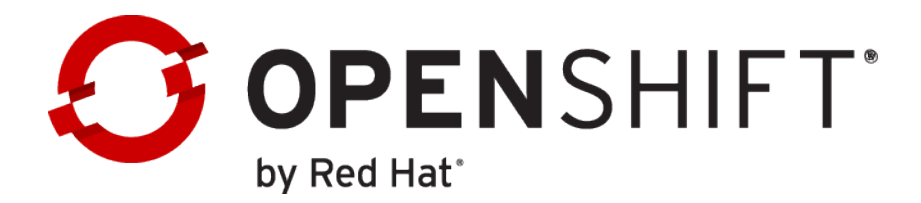

#### **OPENSHIFT MULTI-TENANCY PROVIDES DENSITY, EFFICIENCY, AND SECURITY**

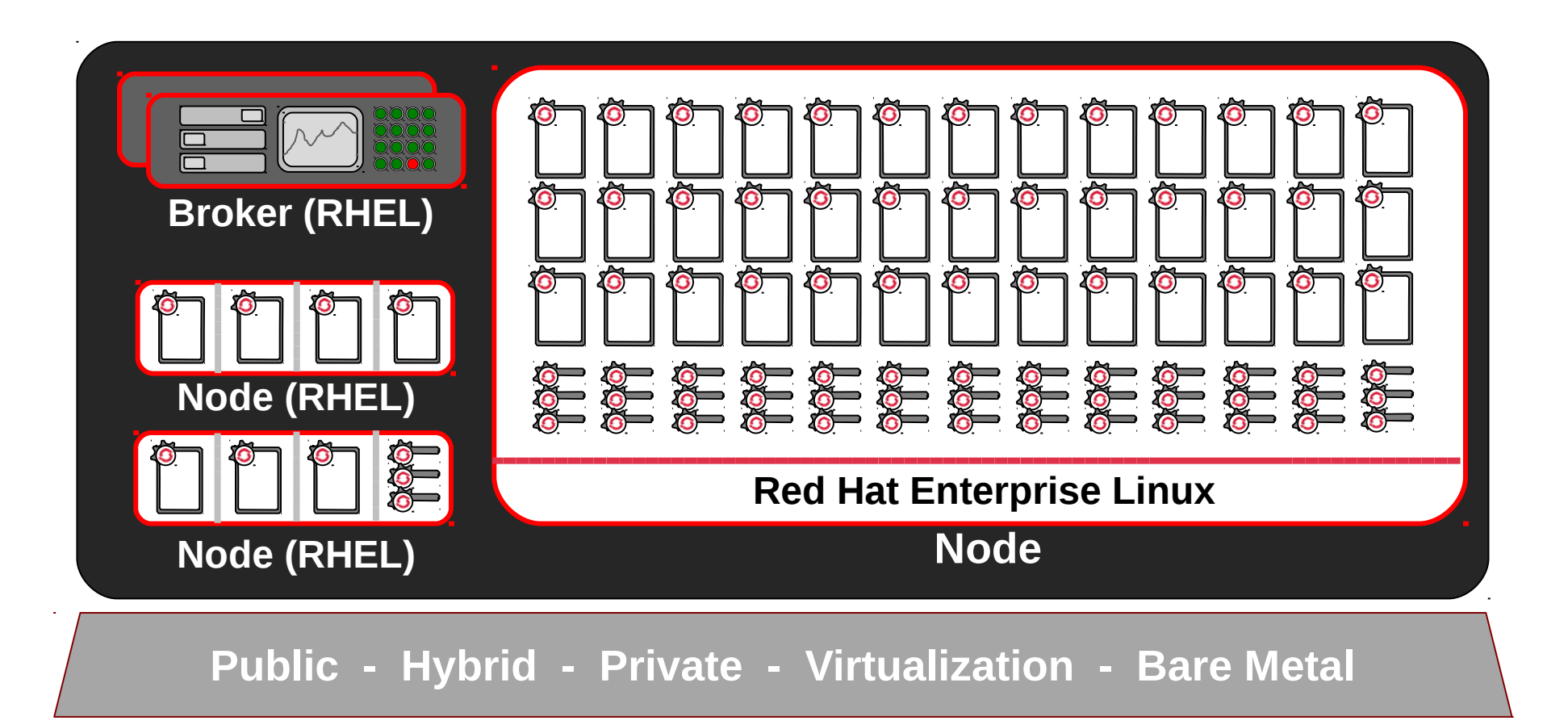

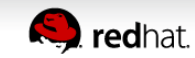

# **OpenShift Nodes**

- OpenShift Nodes are assigned a Node Profile • Node Profile describes resources (RAM, CPU...) available to each gear
- Nodes are assigned a capacity (max gears)
- Nodes have a default gear quota by user
- Max gears can be adjusted for individual users
	- oo-admin-ctl-user -l username --setmaxgears 101

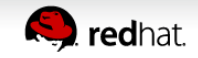

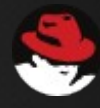

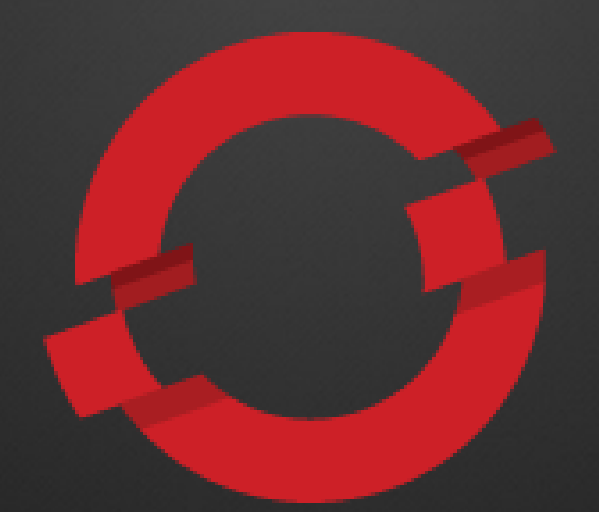

# **STREAMLINING DEVELOPMENT WITH OPENSHIFT**

**Gartner** 

The use of Platform-as-a-Service technologies will enable IT organizations to become more agile and more responsive to the business needs. —GARTNER

#### **TYPICAL DEVELOPMENT LIFECYCLE**

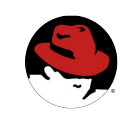

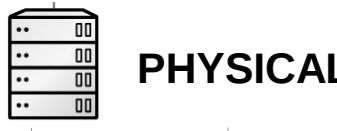

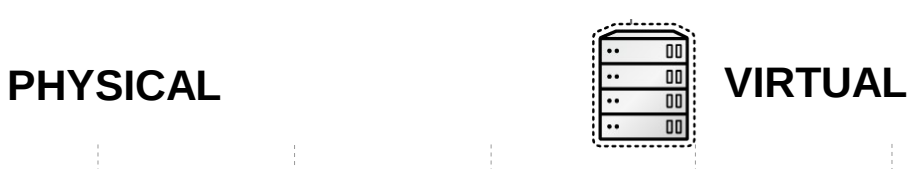

- 1. Have Idea<br>2. Get Budge
- 2. Get Budget
- 3. Submit Hardware Request
- **4.** Wait...<br>5. Get Ha
- 5. Get Hardware
- 6. Rack and Stack Hardware
- 7. Install Operating System
- Install Operating System Patches
- 9. Create User Accounts
- 10. Deploy Application Server
- 11. Deploy Framework/Tools
- 12. Code
- 13. Test
- 14. Buy and Configure Prod Servers
- 15. Push to Prod
- 16. Launch
- 17. Order More Servers to Meet Demand
- 18. Wait…
- 19. Deploy New Servers
- 20. Etc.
- 1. Have Idea<br>2. Get Budge
- 2. Get Budget
- 3. Submit VM Request
- 4. Wait...
- 5. Deploy Application Server
- 6. Deploy Framework/Tools
- 7. Code
- 8. Test
- 9. Configure Prod VMs
- 10. Push to Prod
- 11. Launch
- 12. Request VMs to Meet Demand
- 13. Wait...
- 14. Deploy New VMs
- 15. Etc.

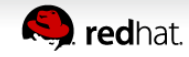

# **DEVELOPER WORKFLOW**

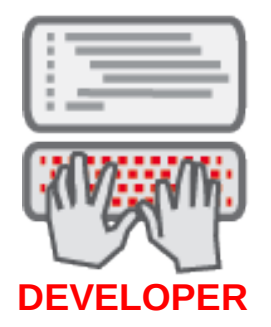

A developer has a new idea for an application. First, they need to create a new gear in OpenShift...

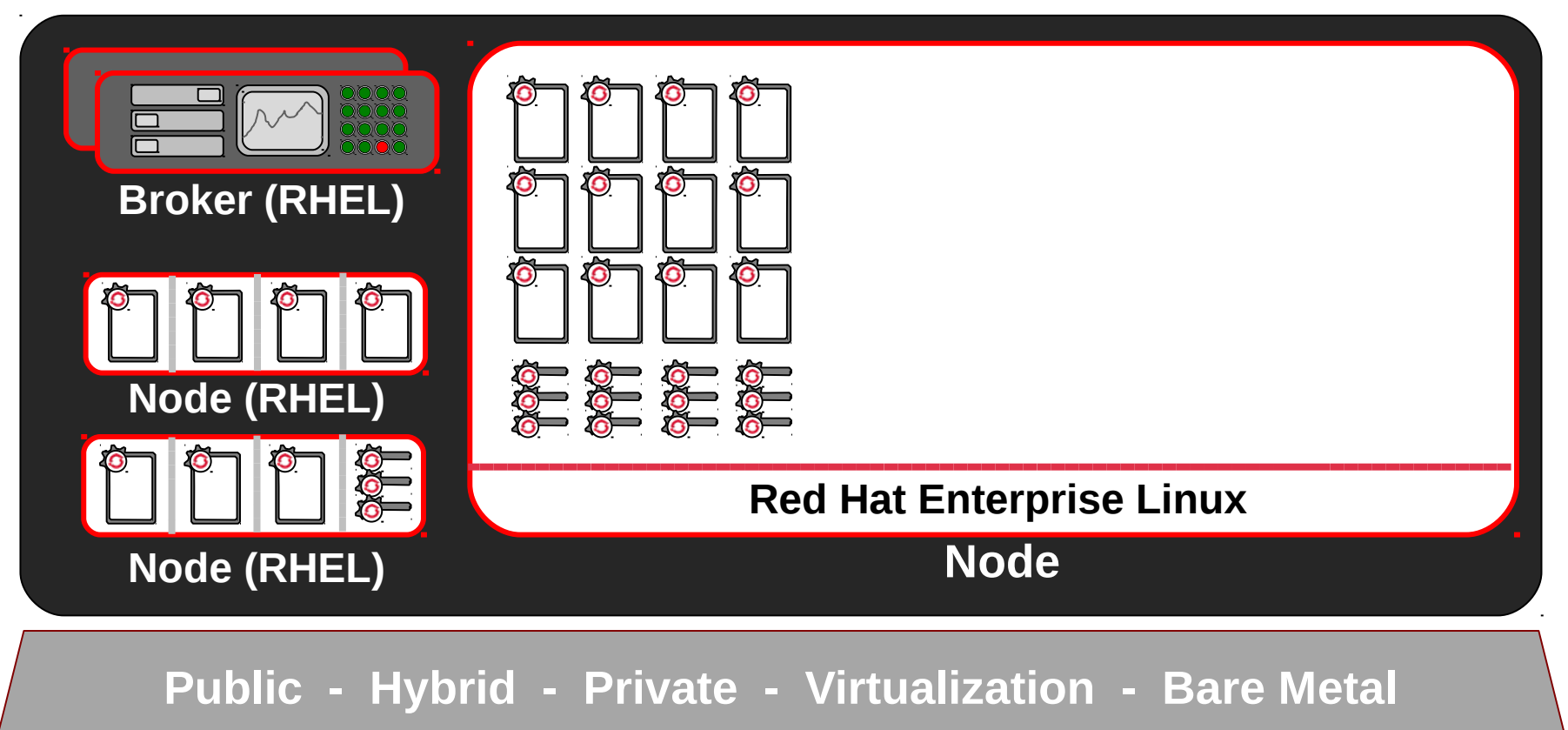

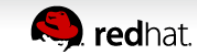

# **GEAR CREATION (WEB, CLI, ECLIPSE)**

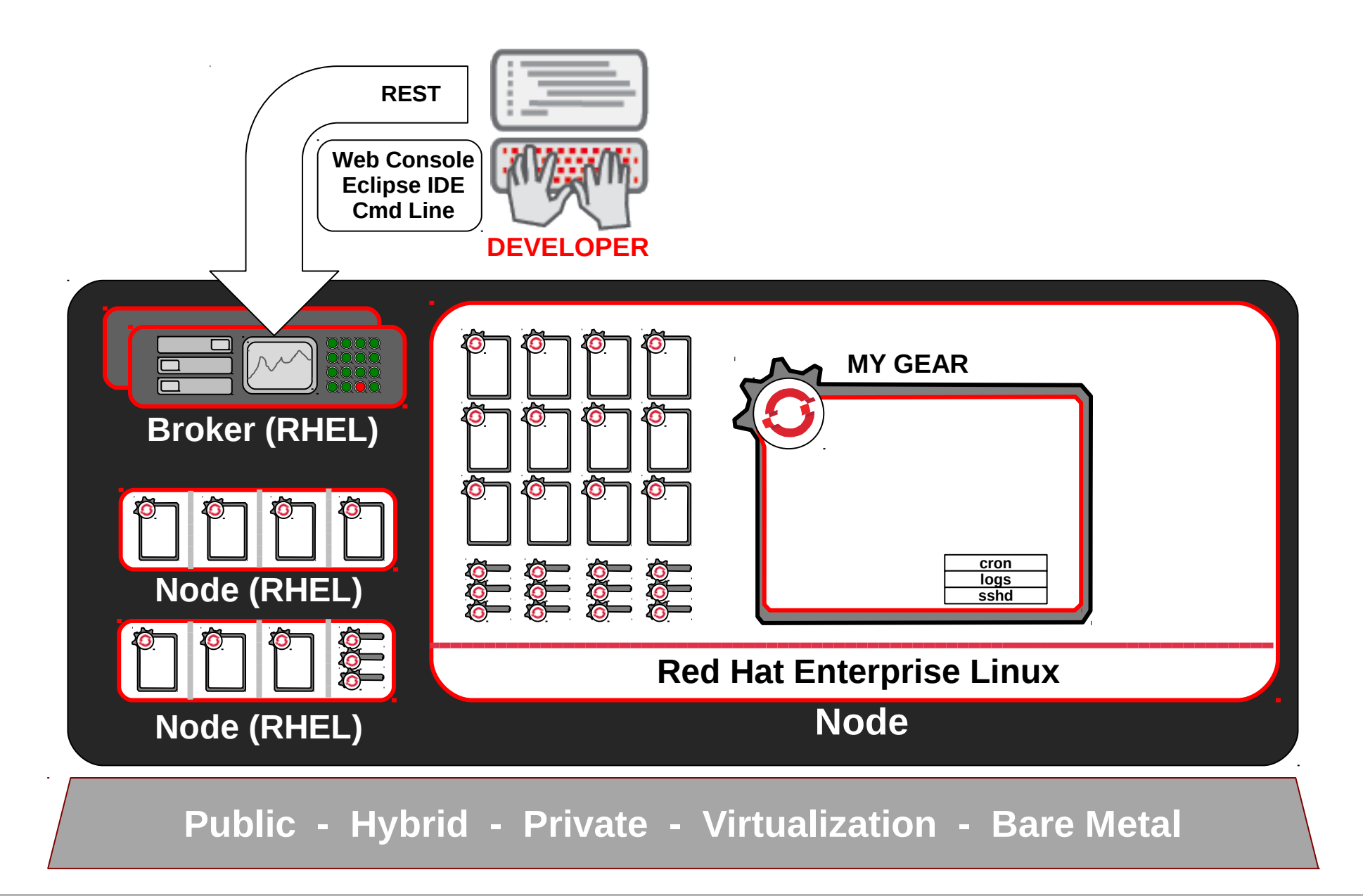

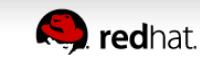

# **OPENSHIFT AUTOMATES GEAR CONFIGURATION VIA CARTRIDGES**

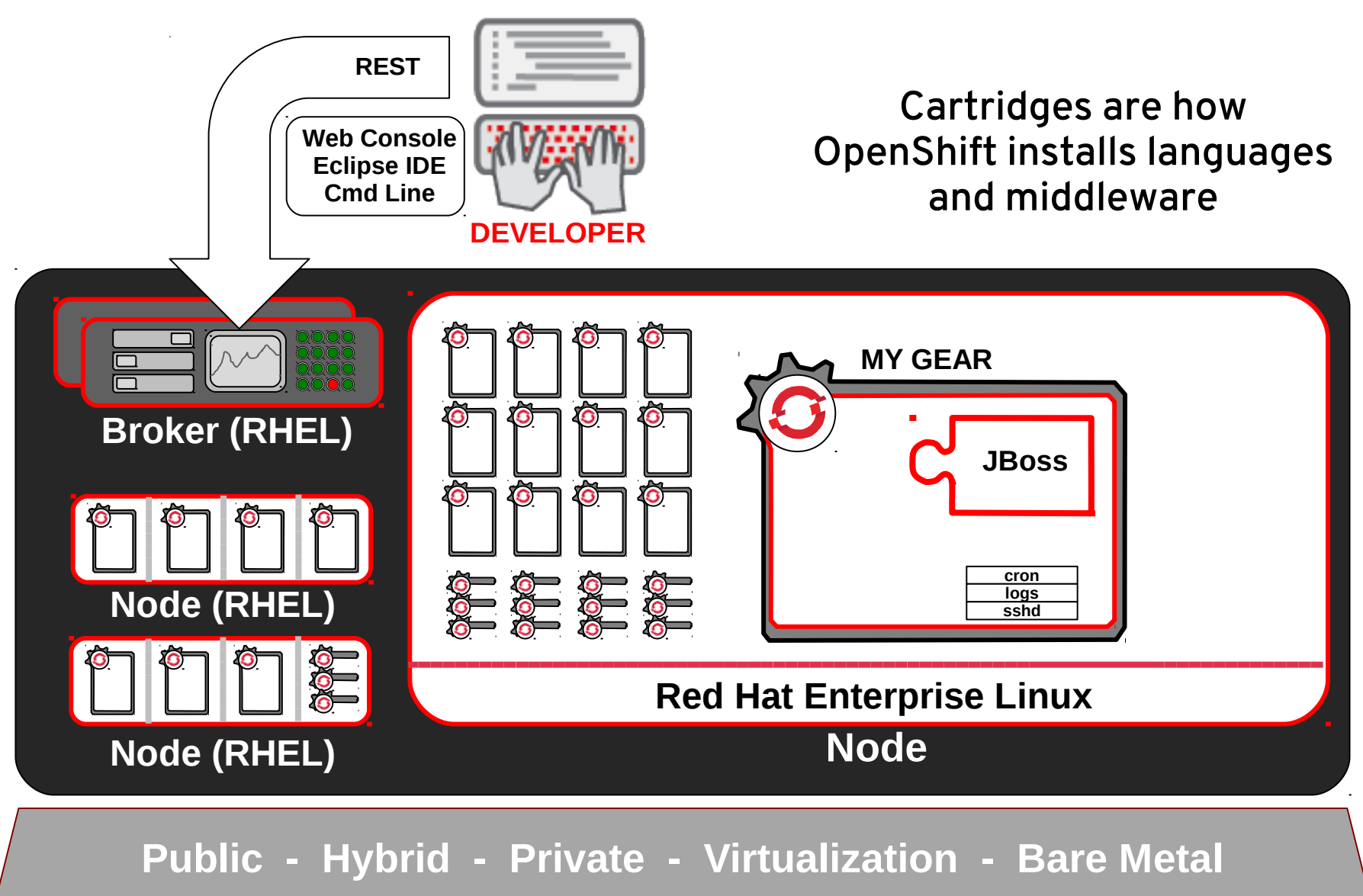

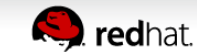

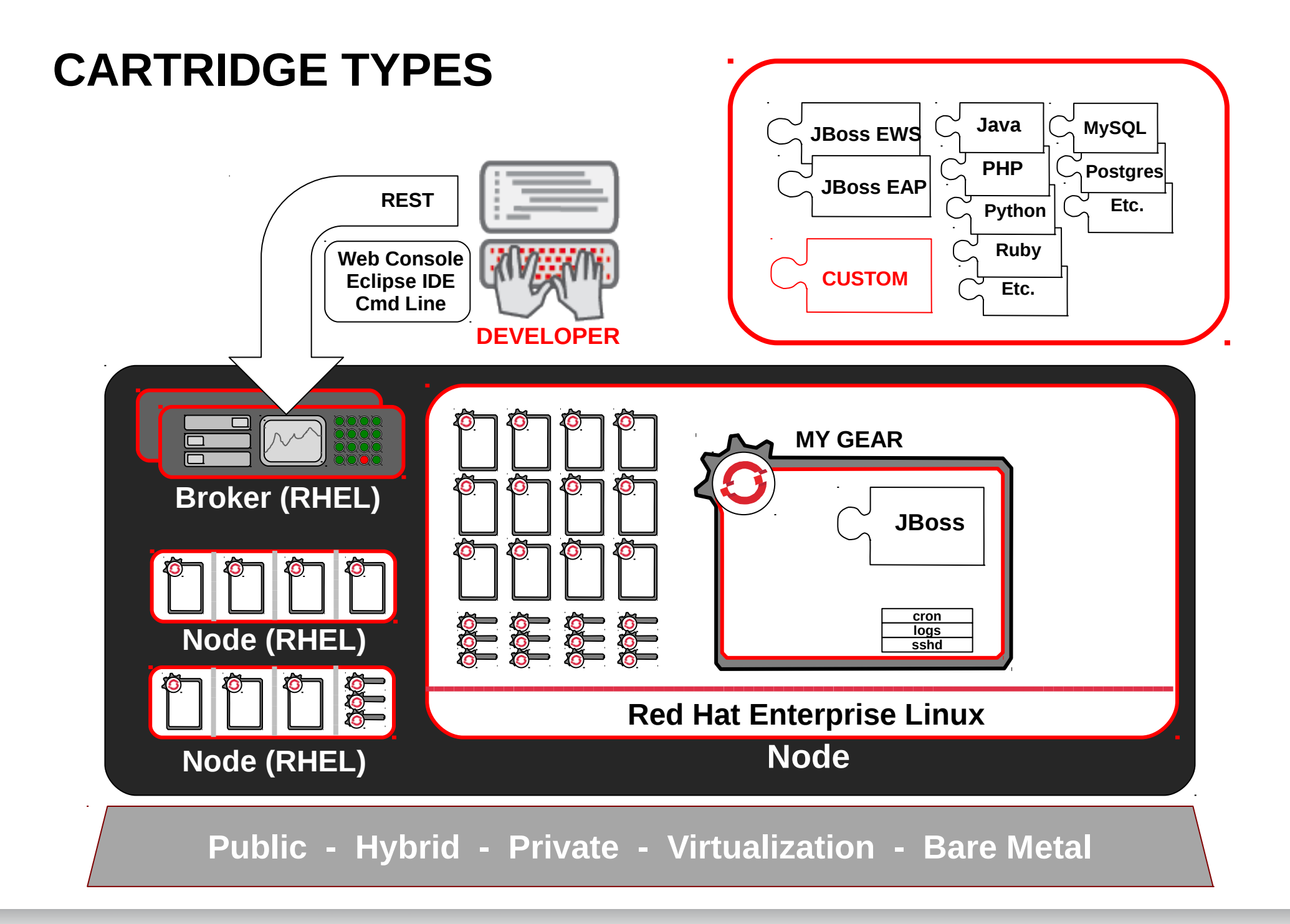

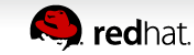

# **OpenShift Cartridges**

OpenShift Enterprise cartridges are a mechanism to encapsulate application components, for example:

- language runtimes,
	- Java, PHP, Ruby, Python, Node.js, and Perl
- Middleware,
	- Jenkins CI server and client, Cron, and the HAProxy load balancer
- and databases
	- MySQL, PostgreSQL,
- expose them as services
	- so developers can use them to create applications

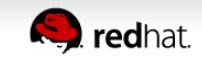

# **OpenShift Cartridges**

Developers select a web framework cartridge

- for the desired programming language.
- handles HTTP requests and serve web pages or business APIs.
- OpenShift servers route traffic to the application

Combining cartridge

- developer can add further cartridges
	- Ex: a database or a build server
- to provide additional capabilities to the application.

Contain an implementation of the life cycle events

● **Ex: start, stop, scale...co**

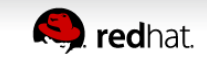

# **NOW, CODE AND PUSH**

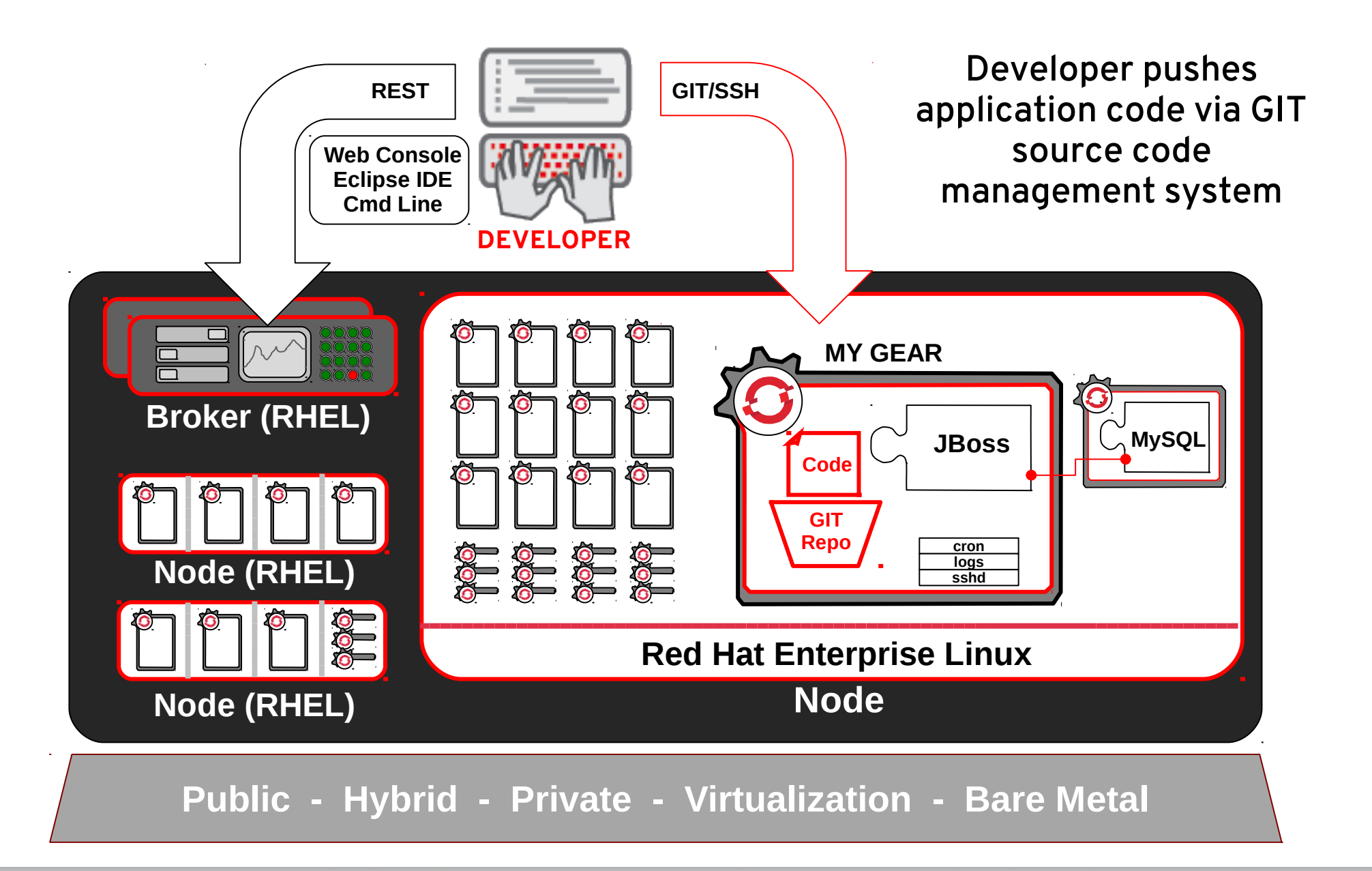

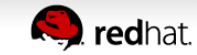

# **OPENSHIFT CAN AUTOMATED BUILD AND TEST WITH MAVEN AND JENKINS FOR CI**

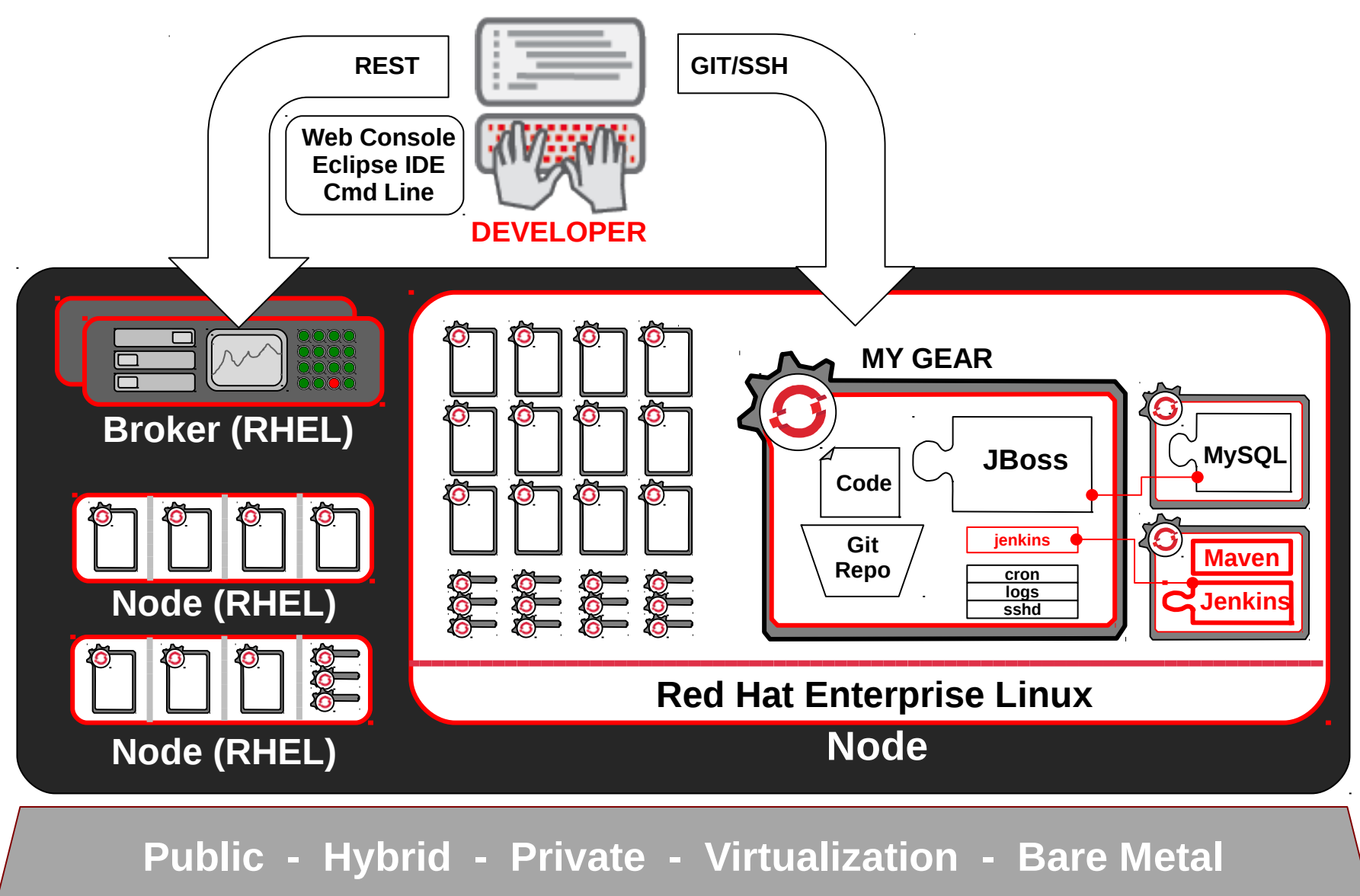

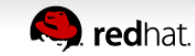

# **HTTP(S) SERVED FROM GEARS**

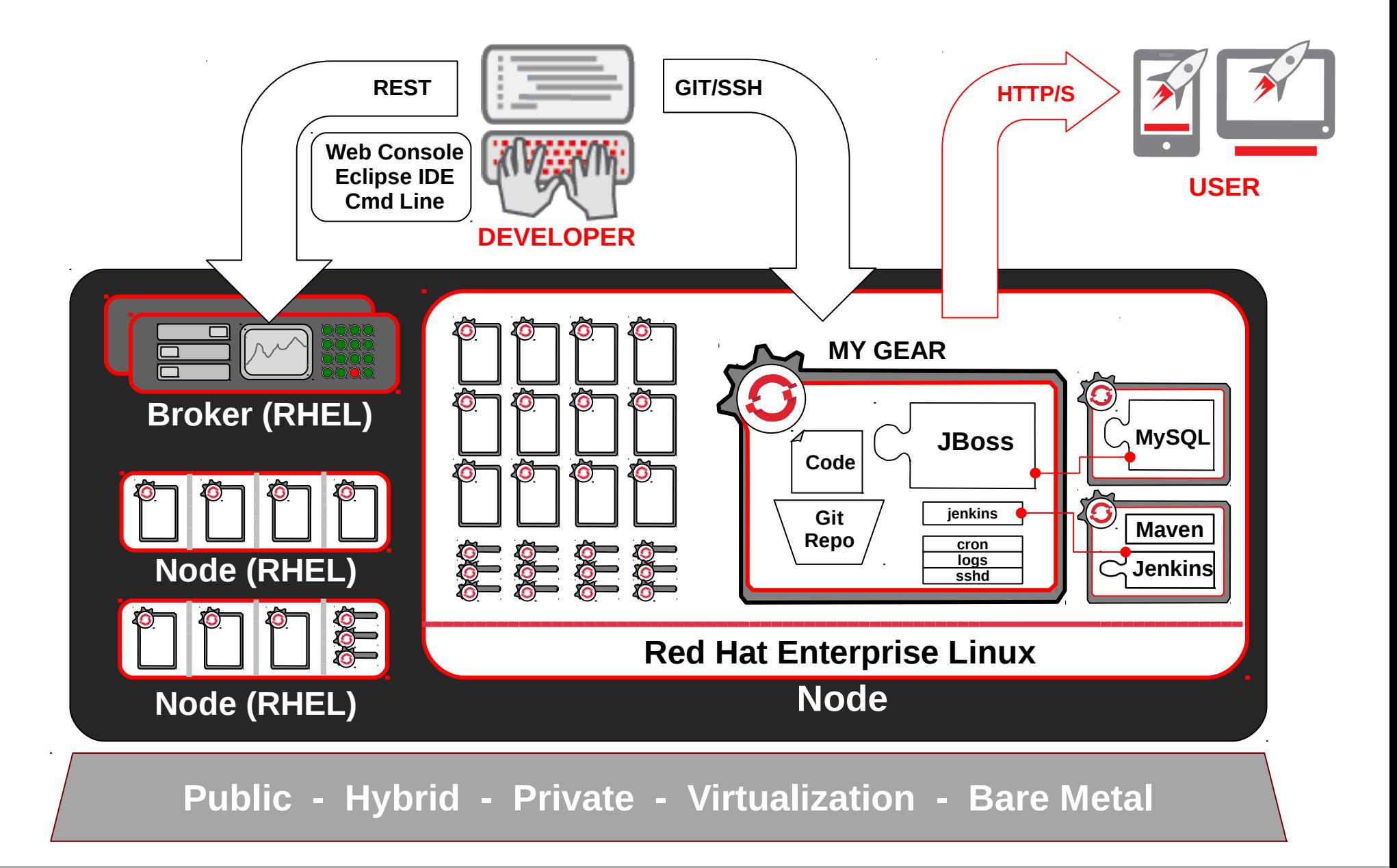

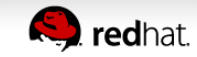

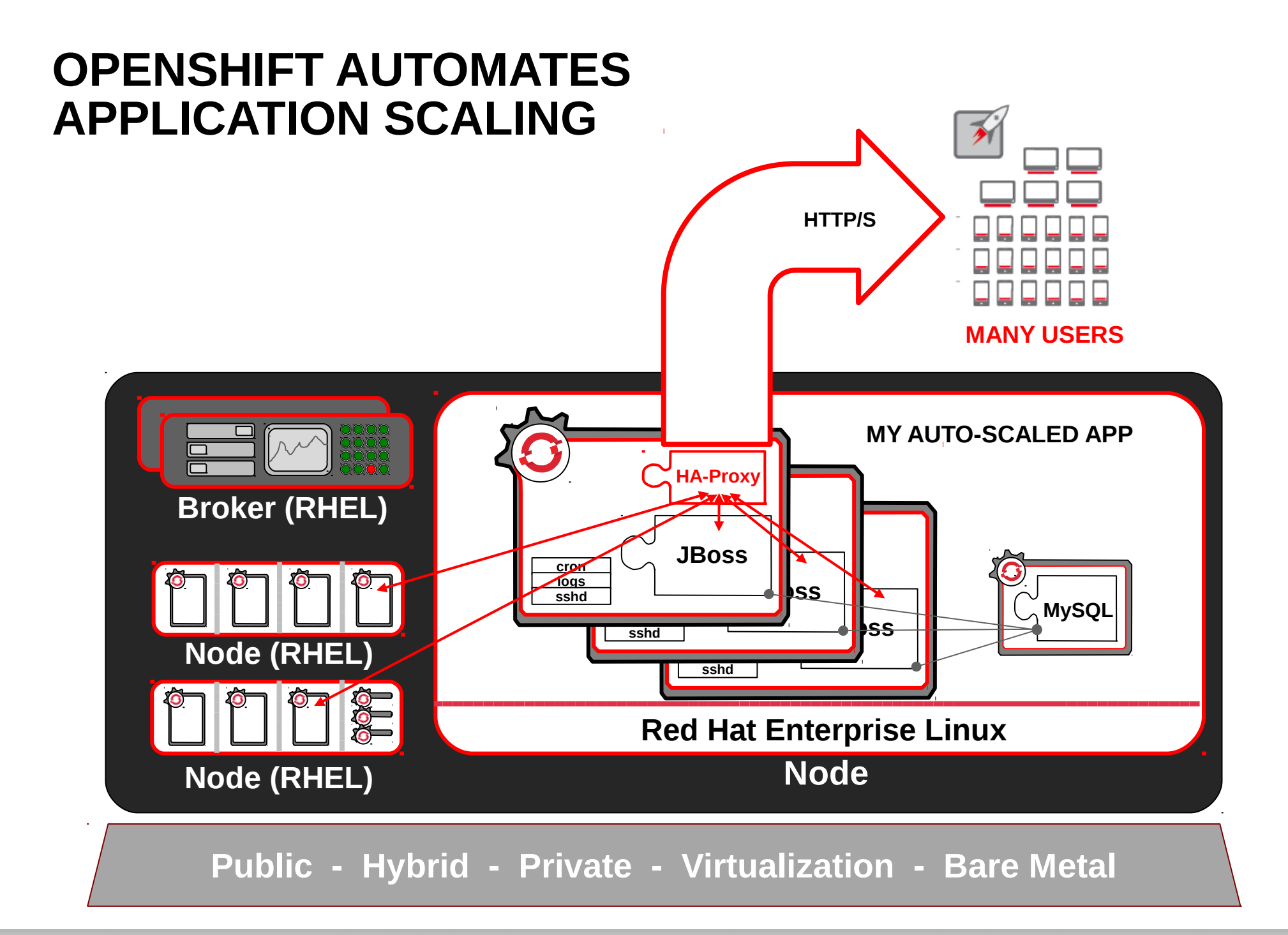

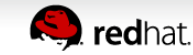

#### **STREAMLINING DEVELOPMENT WITH PAAS**

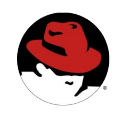

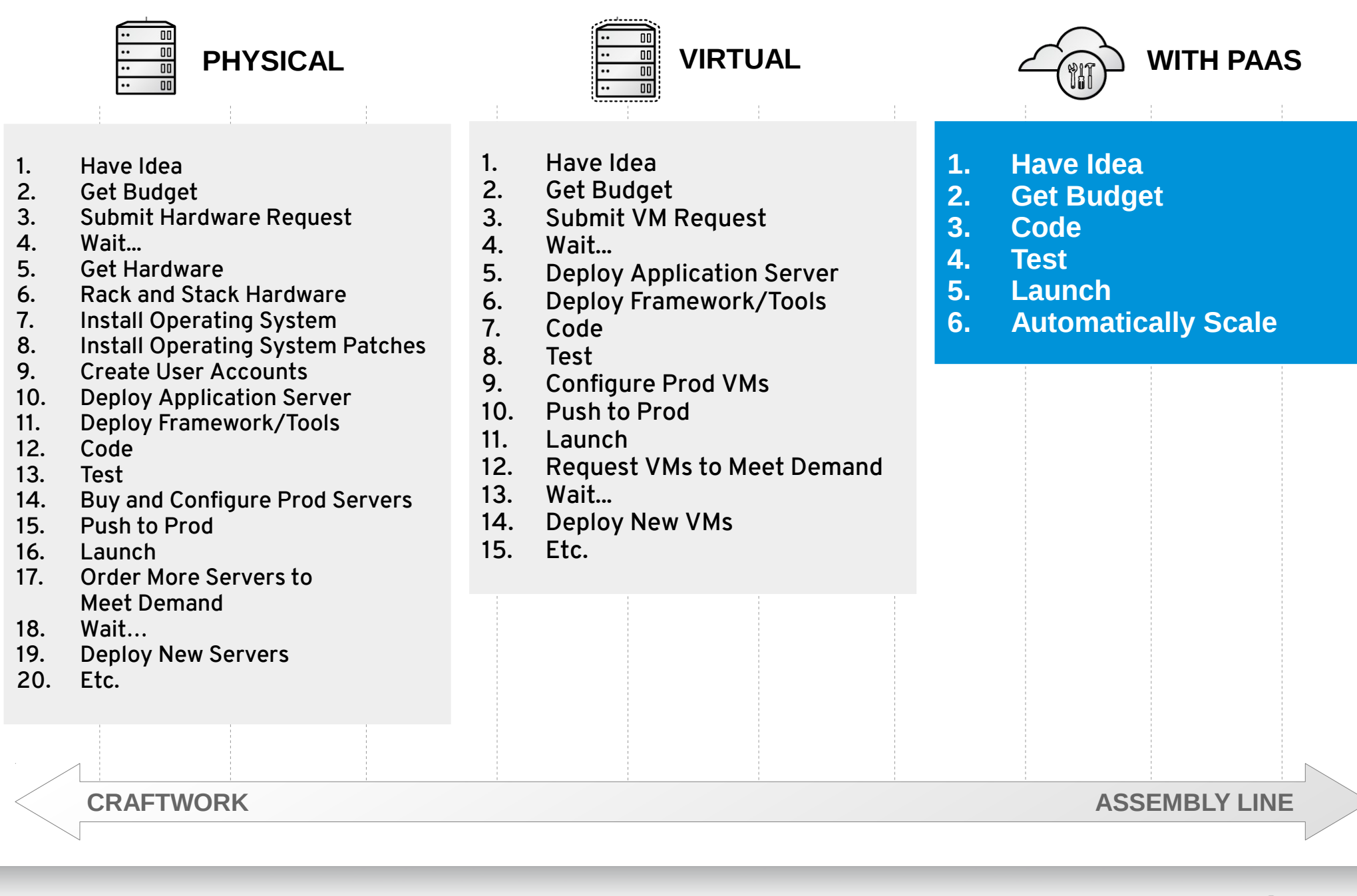

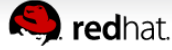

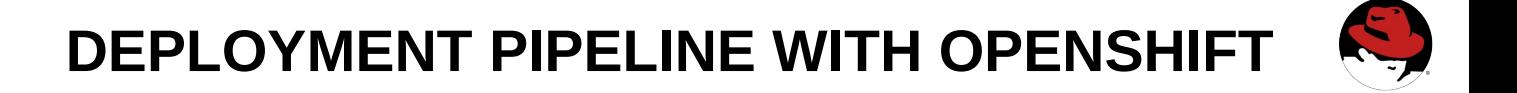

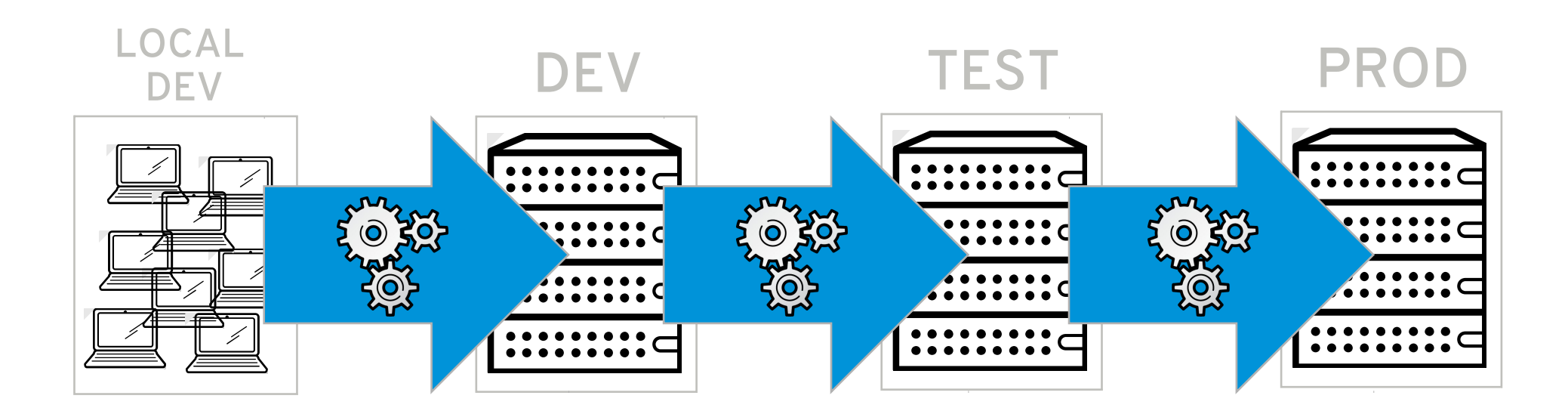

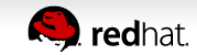